## **Sistemi Informativi Territoriali**

**Paolo Mogorovich https://mog.labcd.unipi.it/paolo.mogorovich@gmail.com**

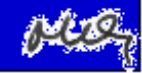

# **Overlay topologico**

**ma anche**

## **(Incrocio, Intersezione, Unione)**

## **Incrocio vettoriale tra aree**

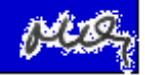

#### **Layer 1 – Land Cover**

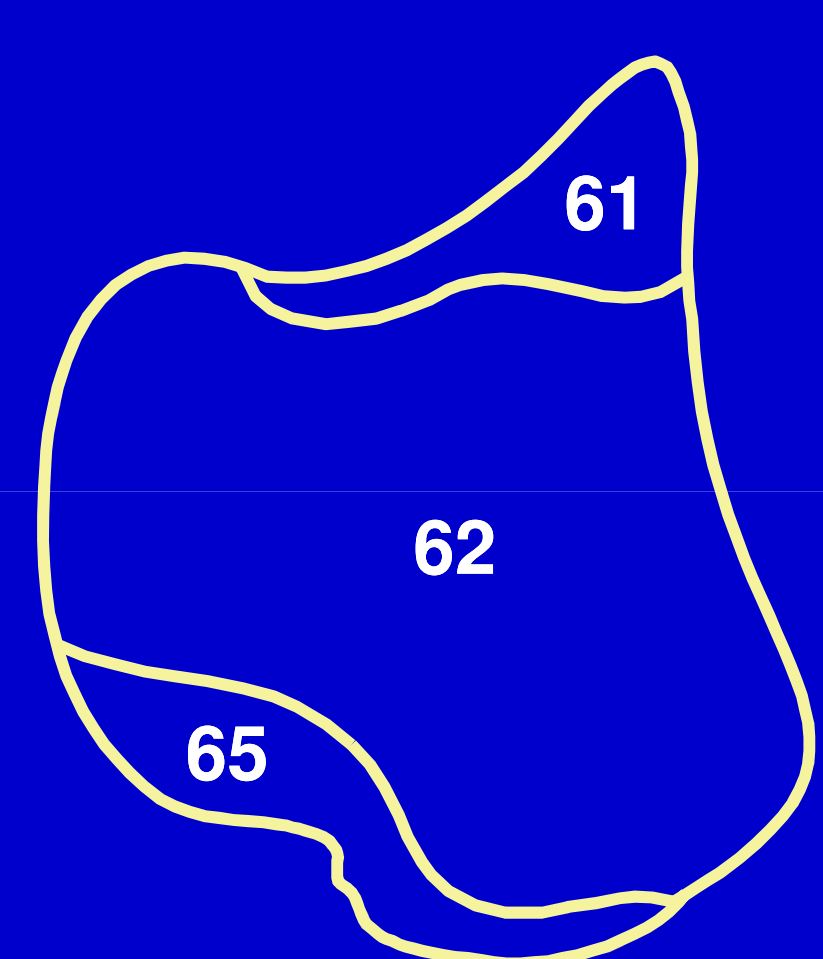

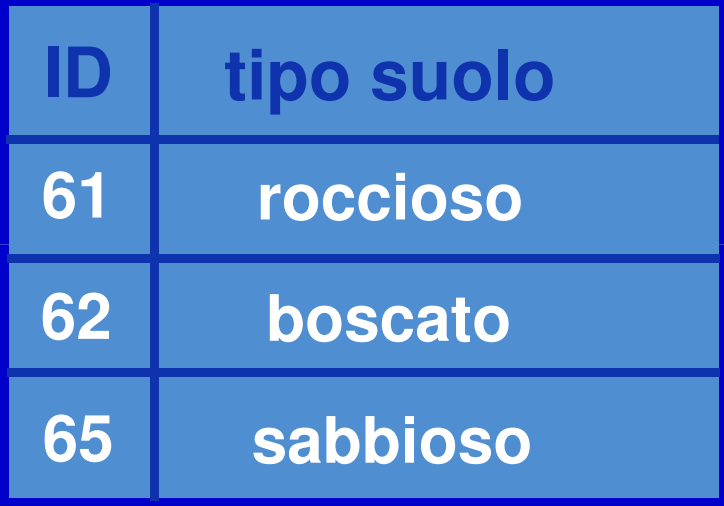

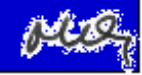

## **Layer 2 – Proprietà**

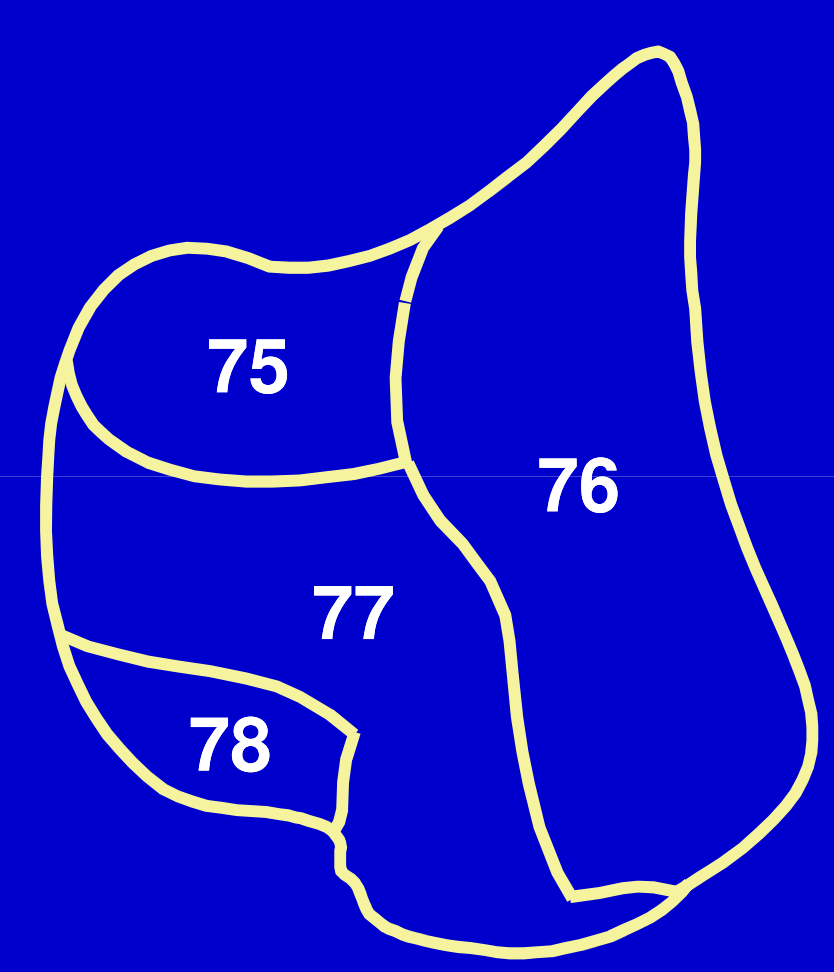

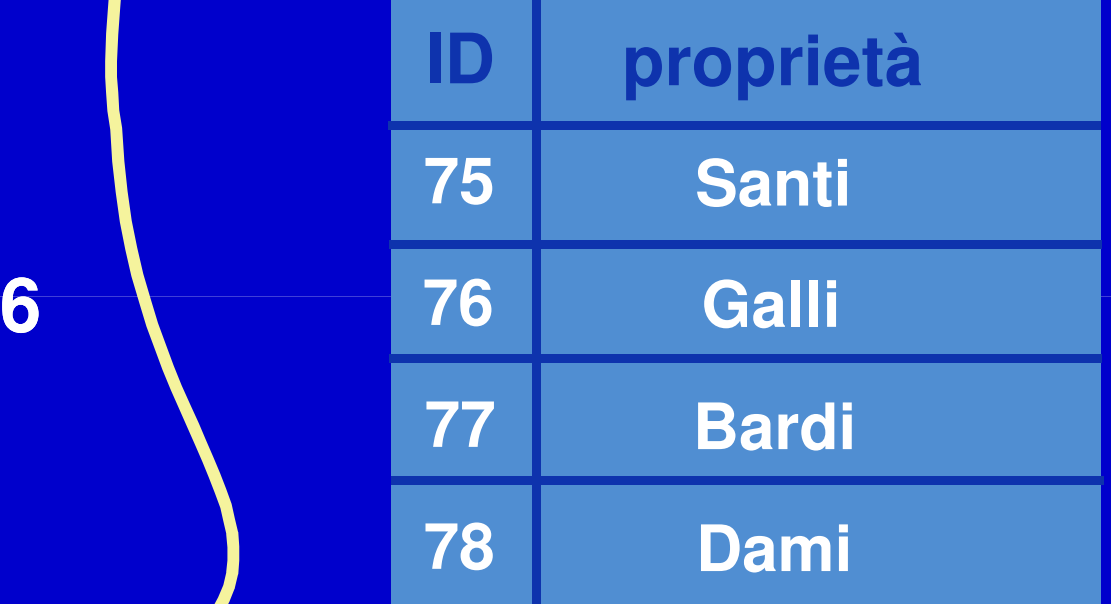

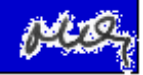

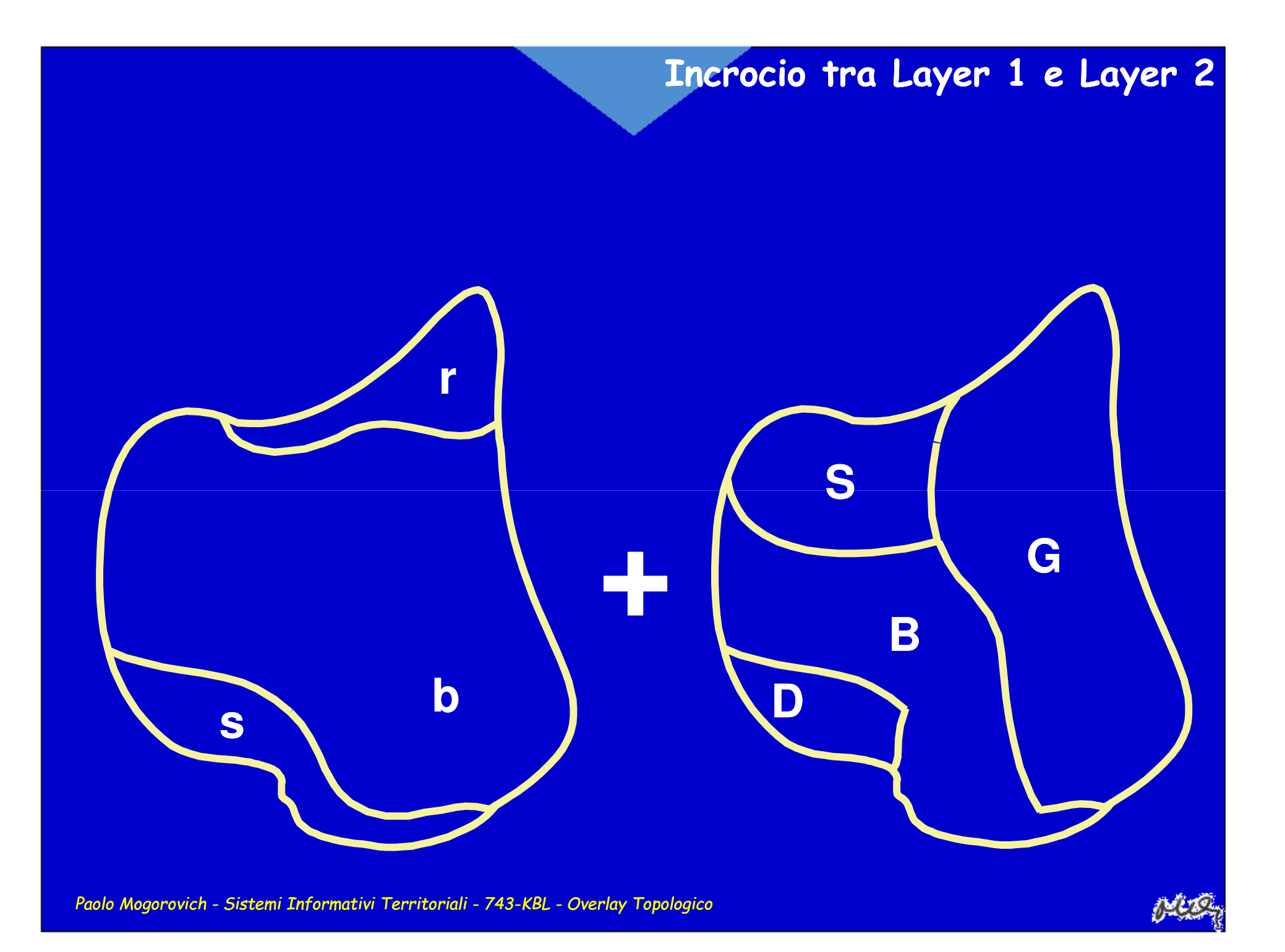

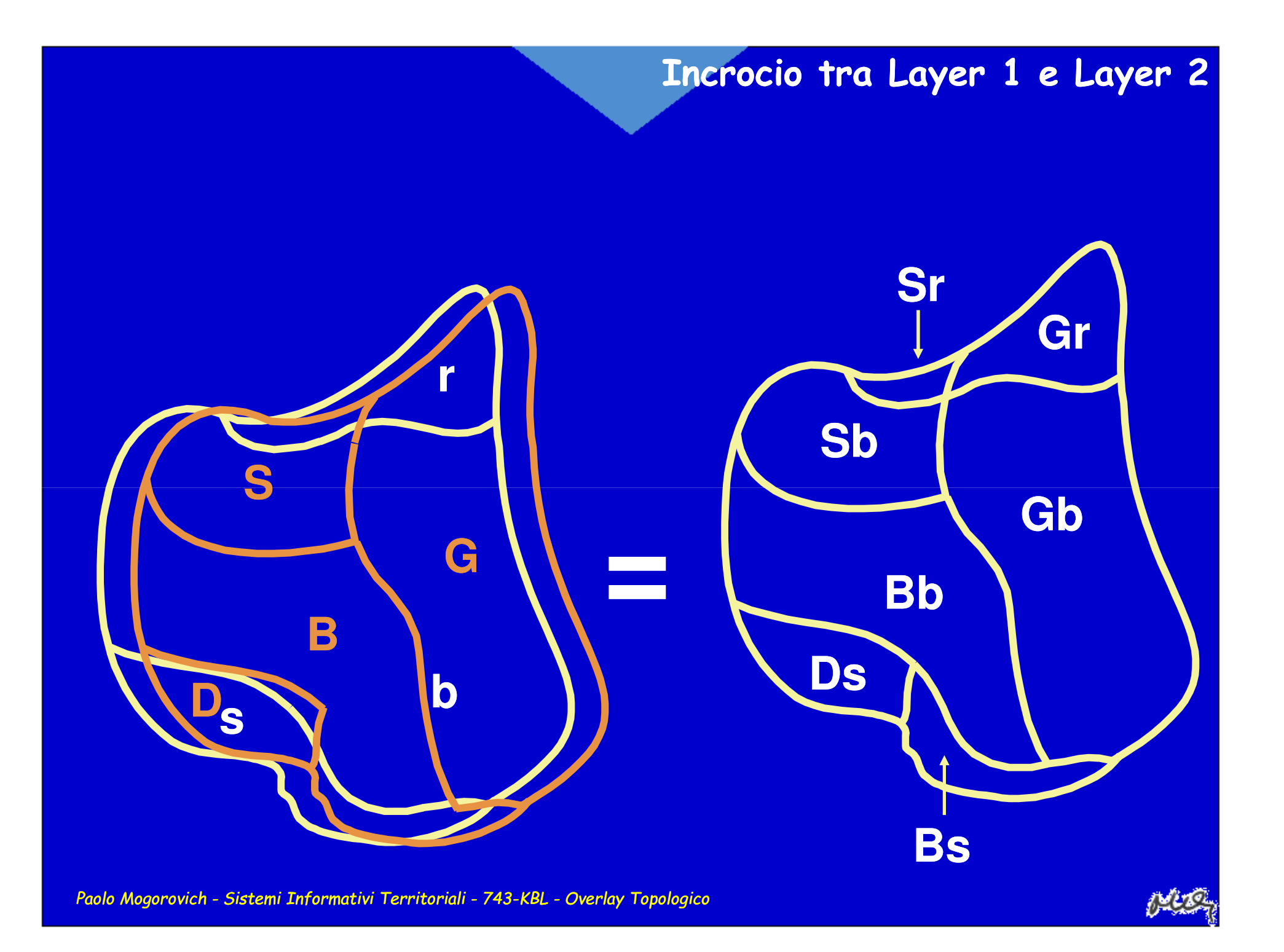

#### **Incrocio tra Layer 1 e Layer 2**

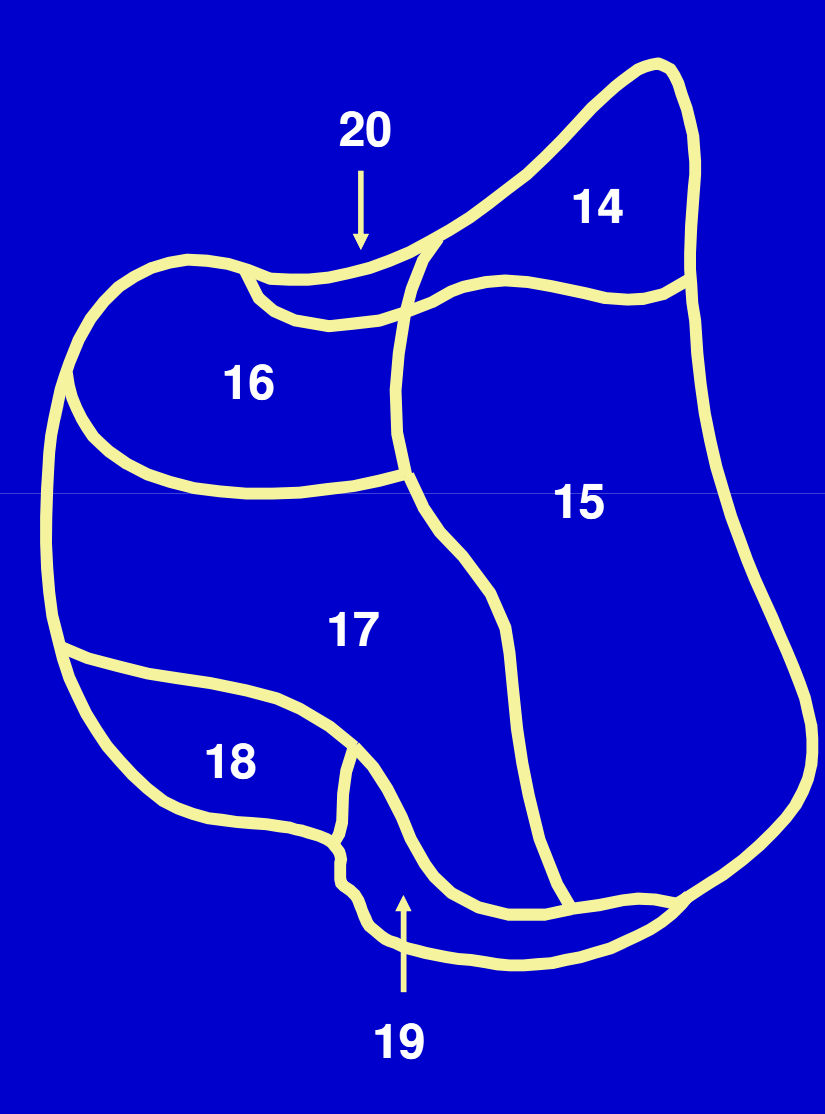

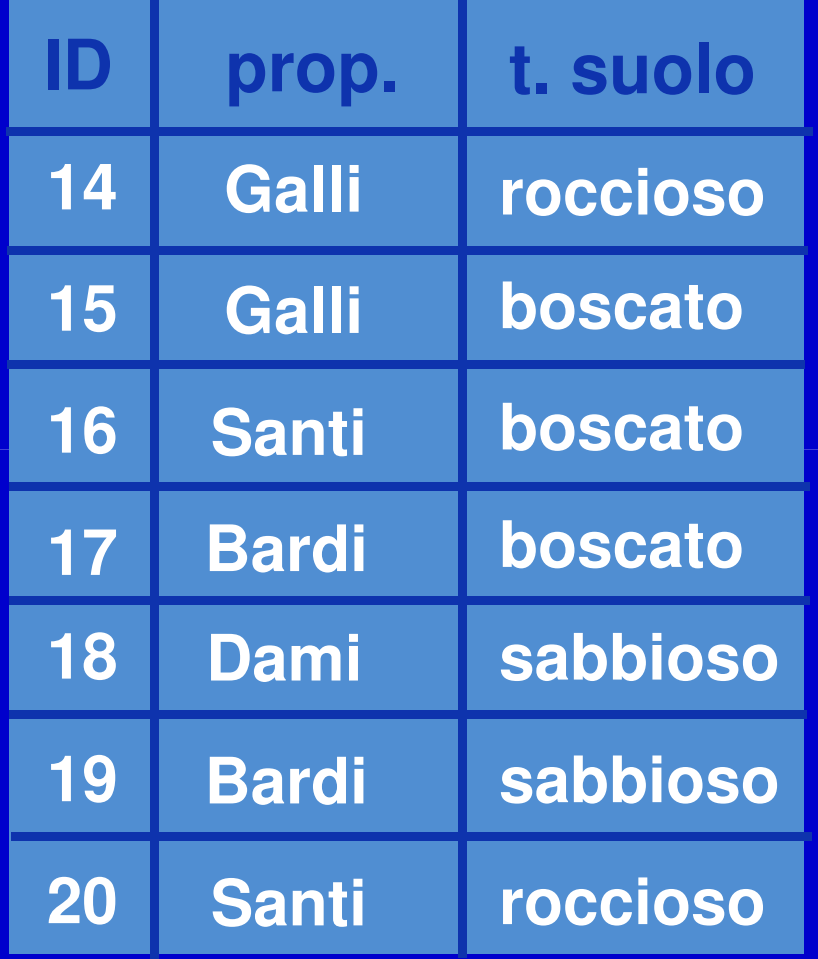

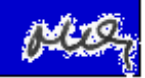

### **Reversibilità dell'operazione**

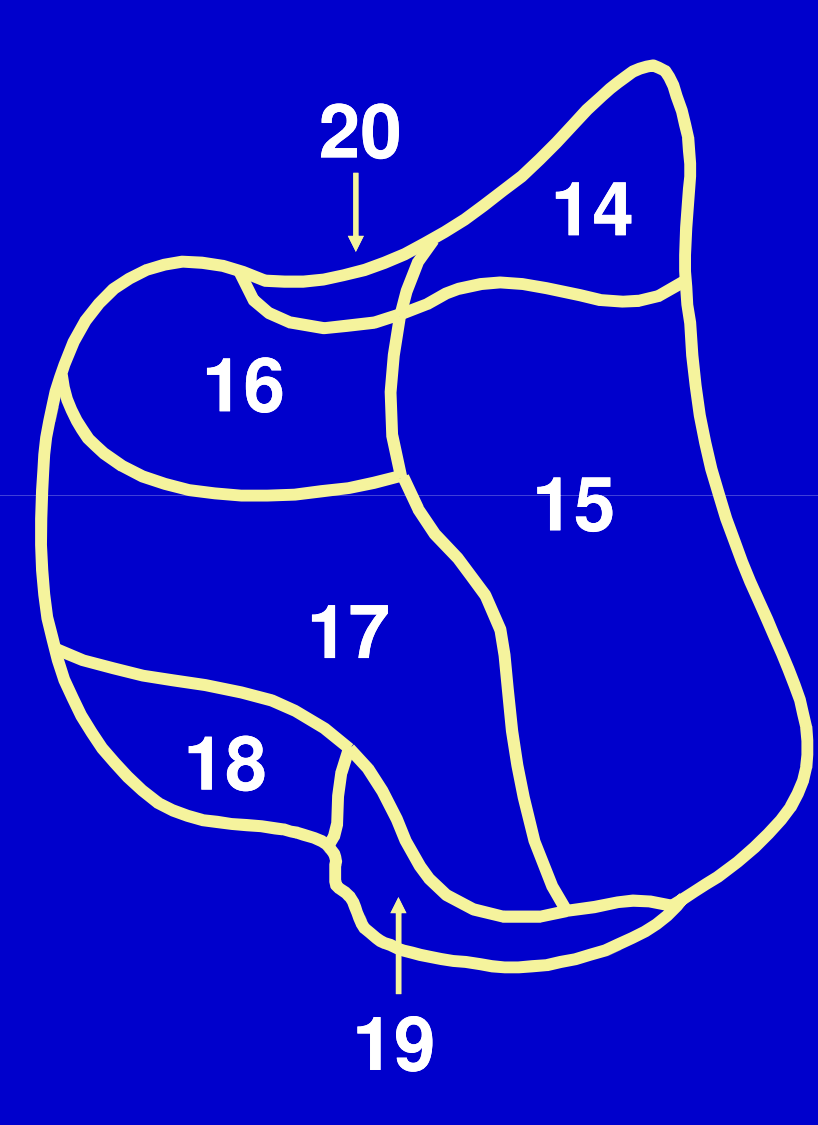

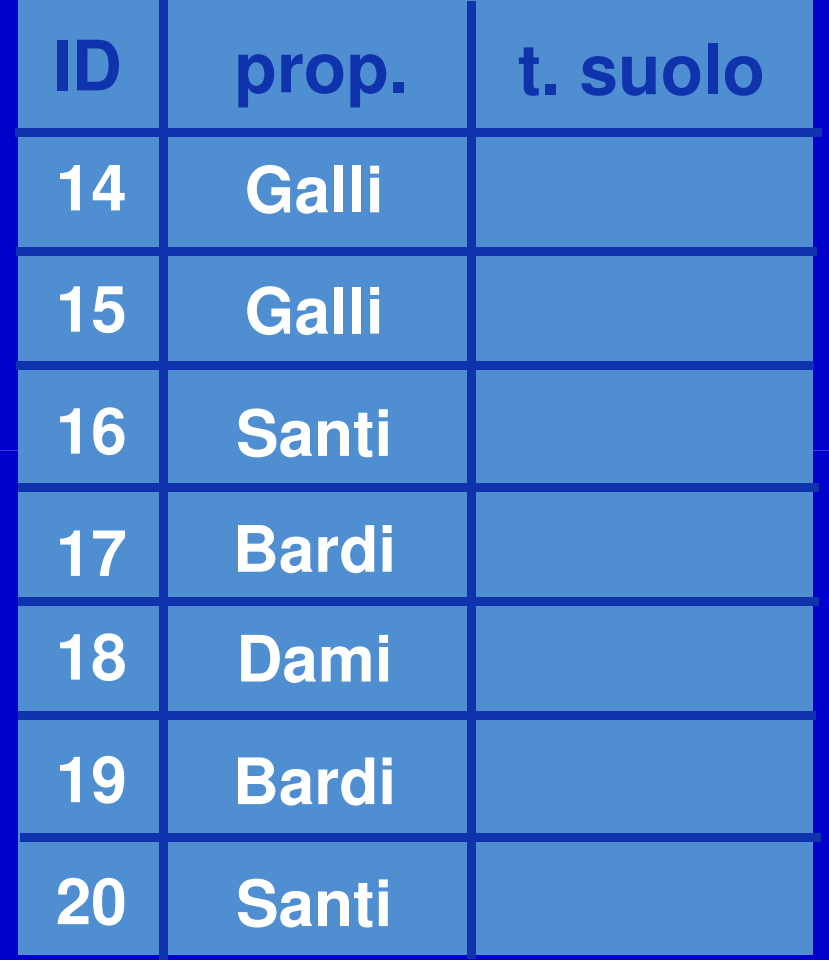

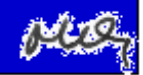

# **Il risultato dell'operazione di incrocio**

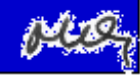

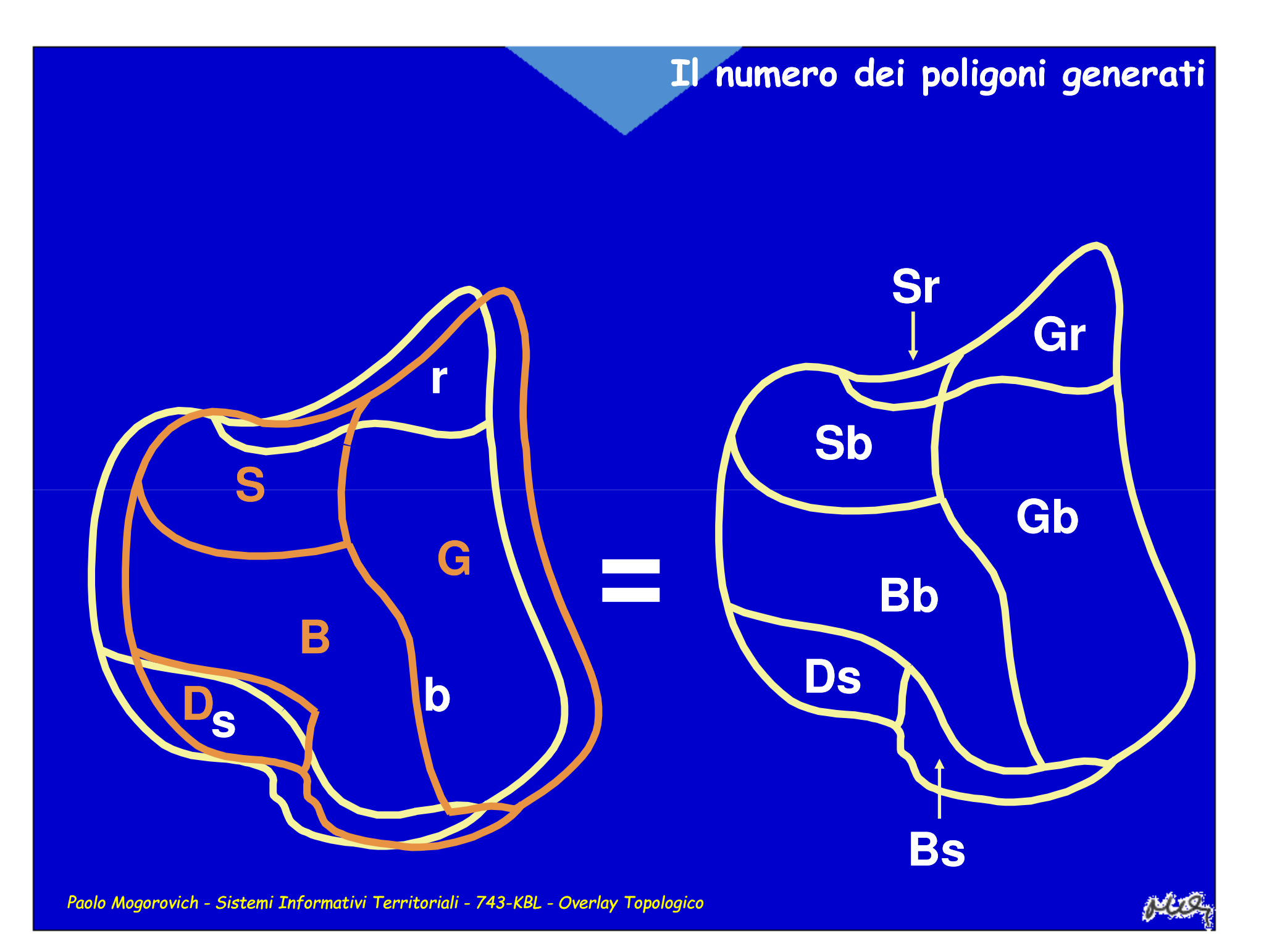

#### **Il numero dei poligoni generati**

bosco

pascolo

**Eseguire graficamente l'operazione di incrocio tra i tre strati areali qui riportati....**

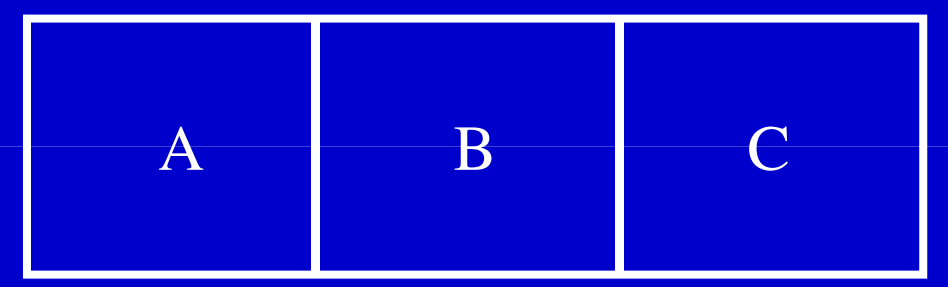

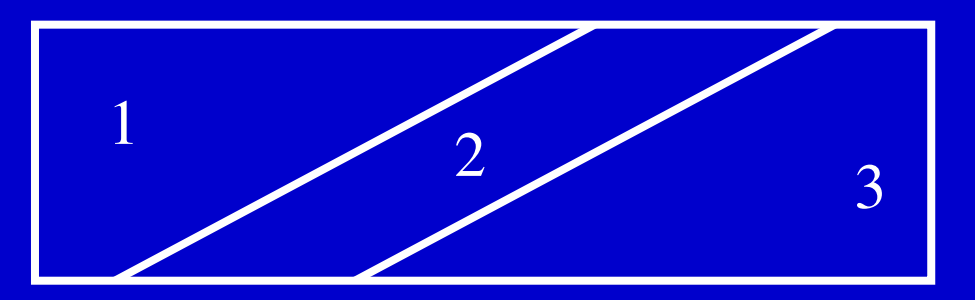

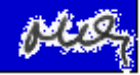

#### **Il numero dei poligoni generati**

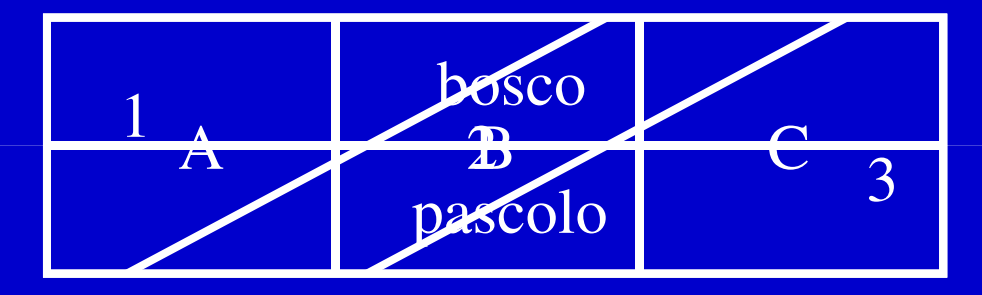

**Il numero dei poligoni generati non può essere inferioreal numero di poligoni del layer che ne ha di più**

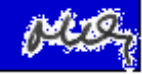

#### **La tabella degli attributi**

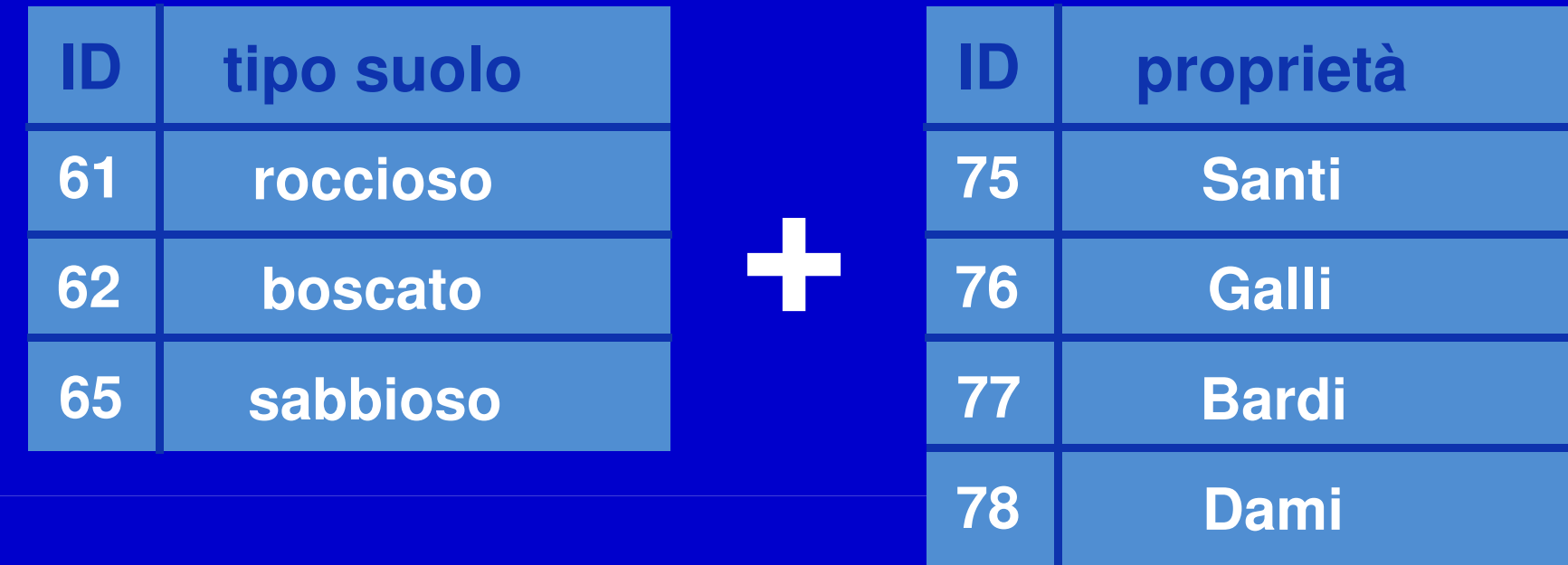

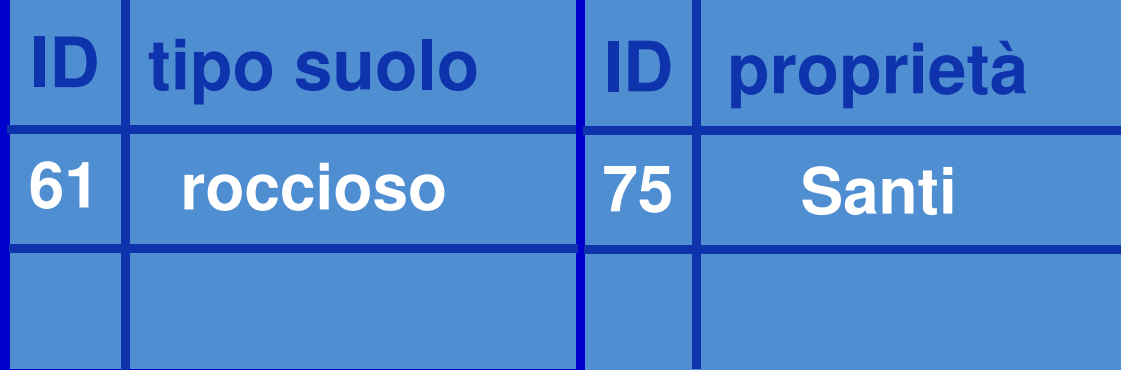

**Il numero degli attributi è la somma degli attributi dei layer operando**

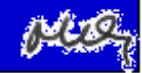

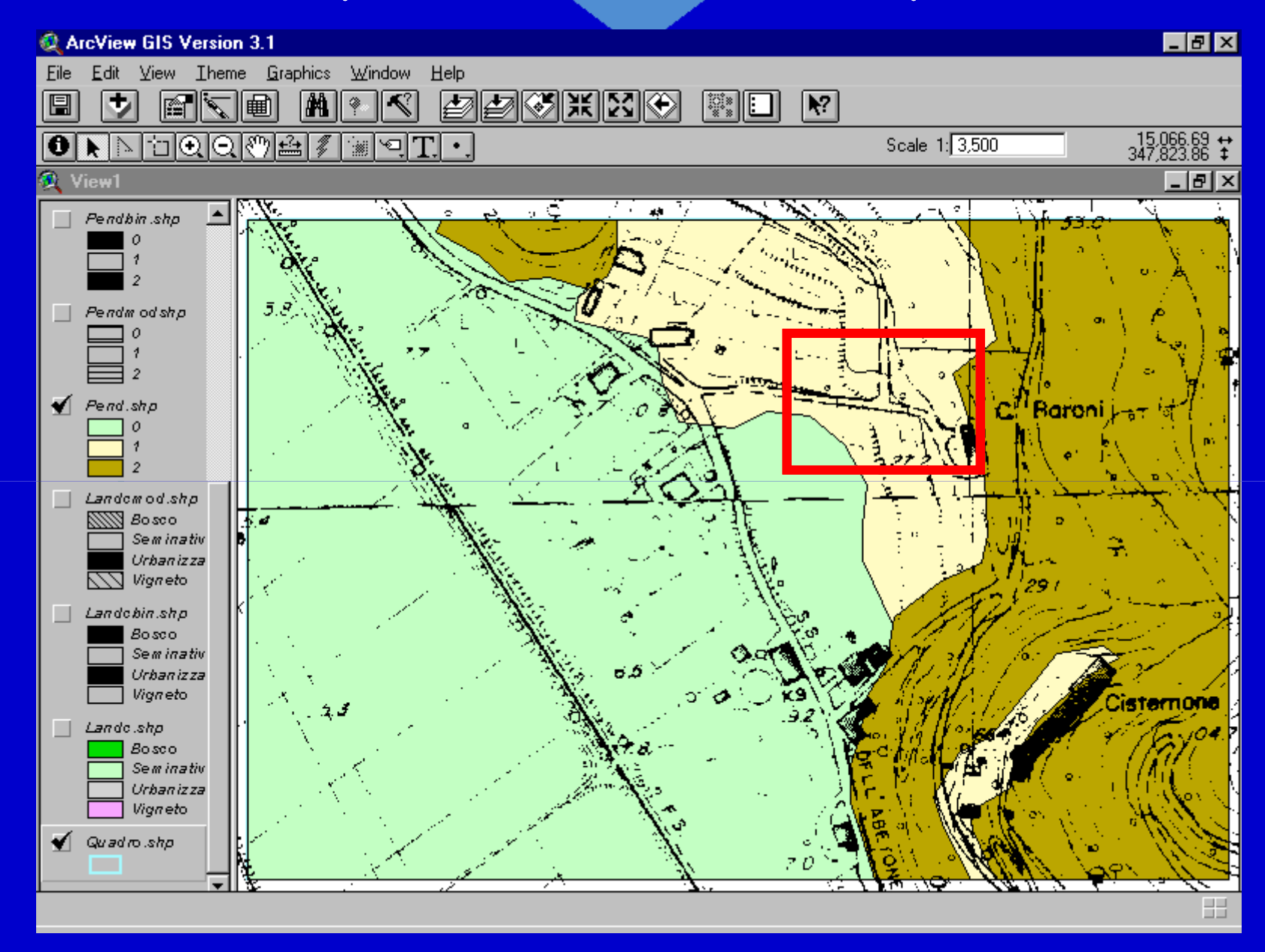

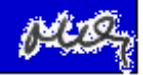

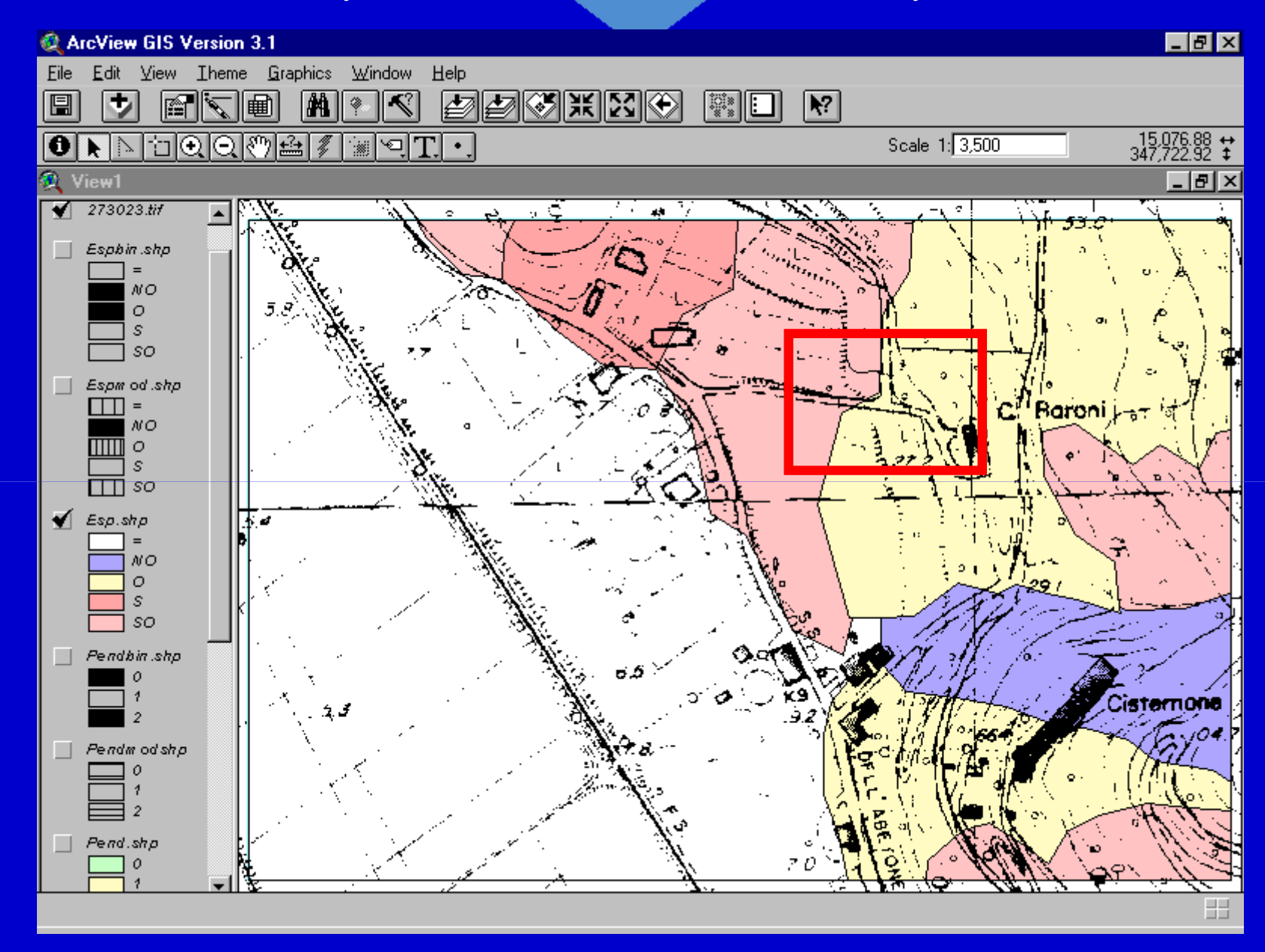

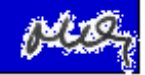

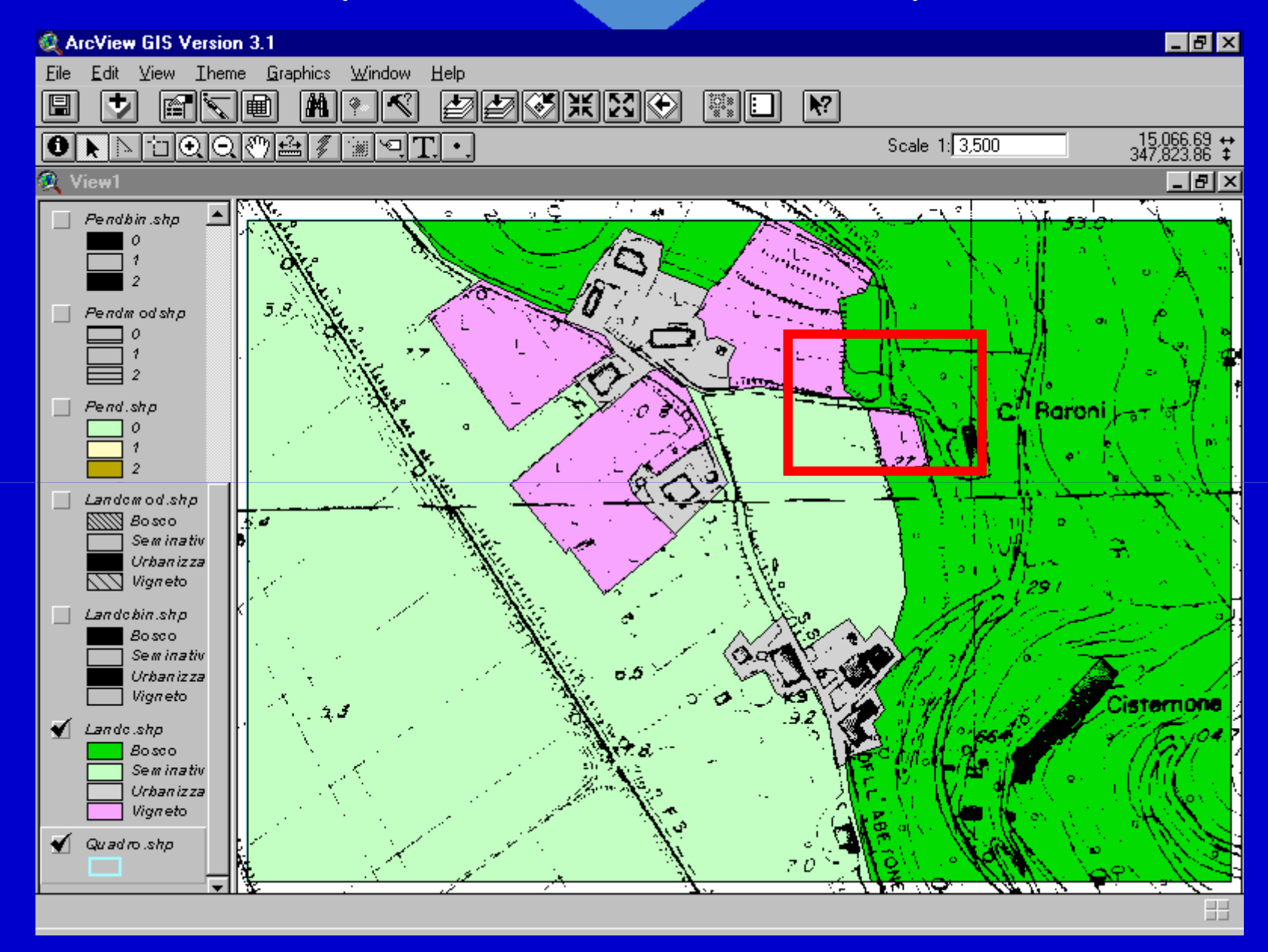

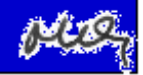

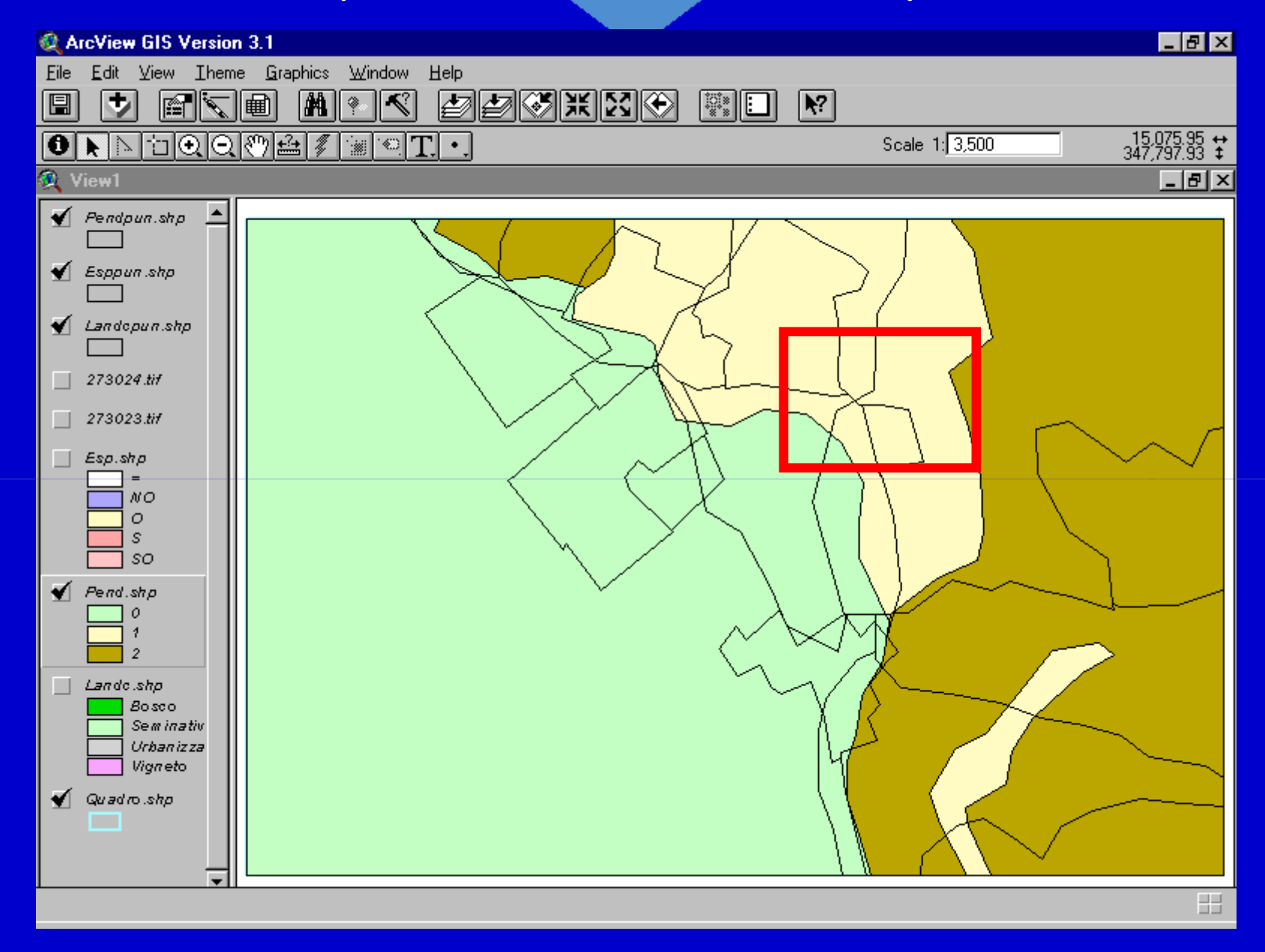

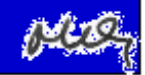

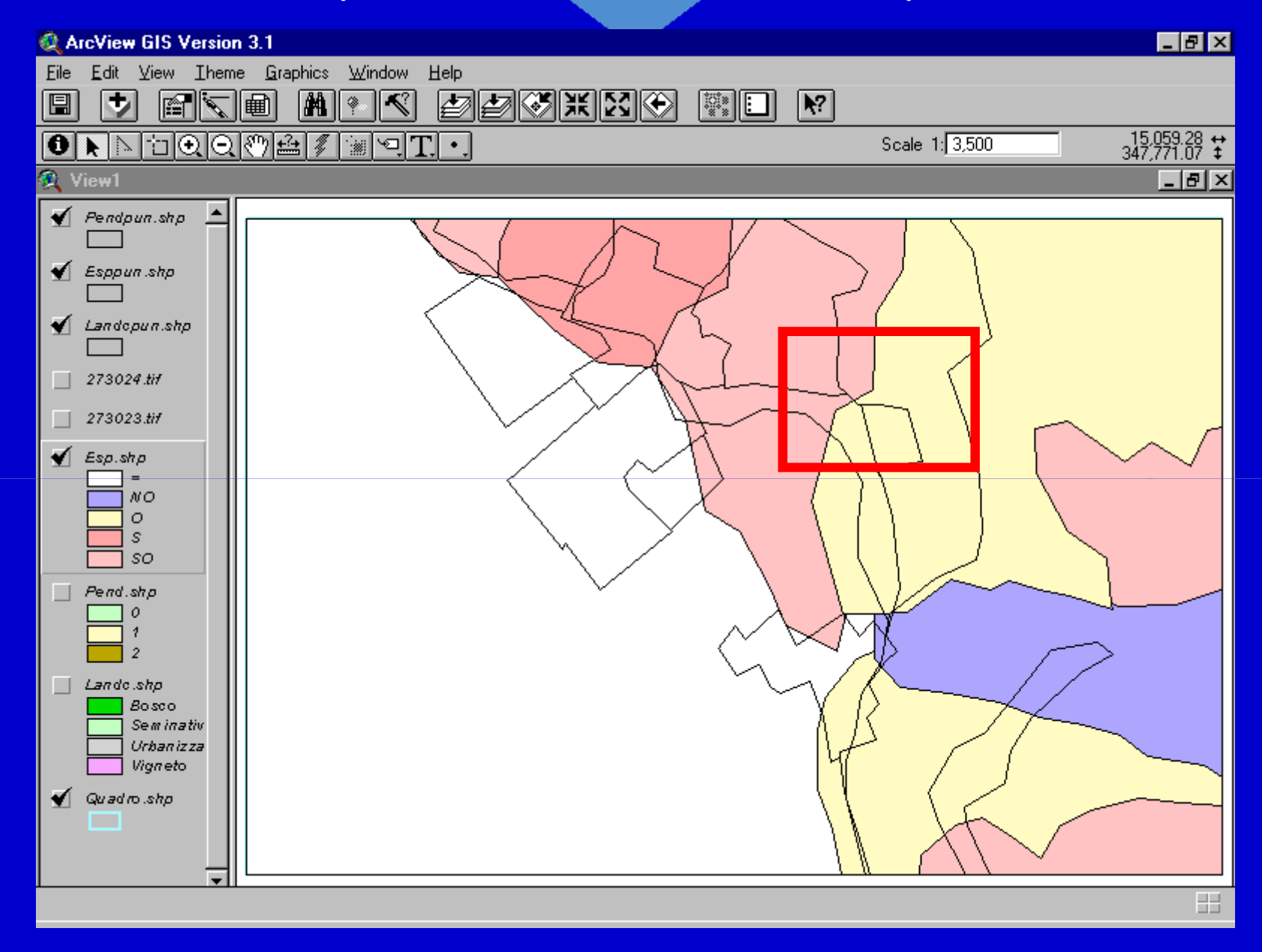

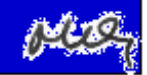

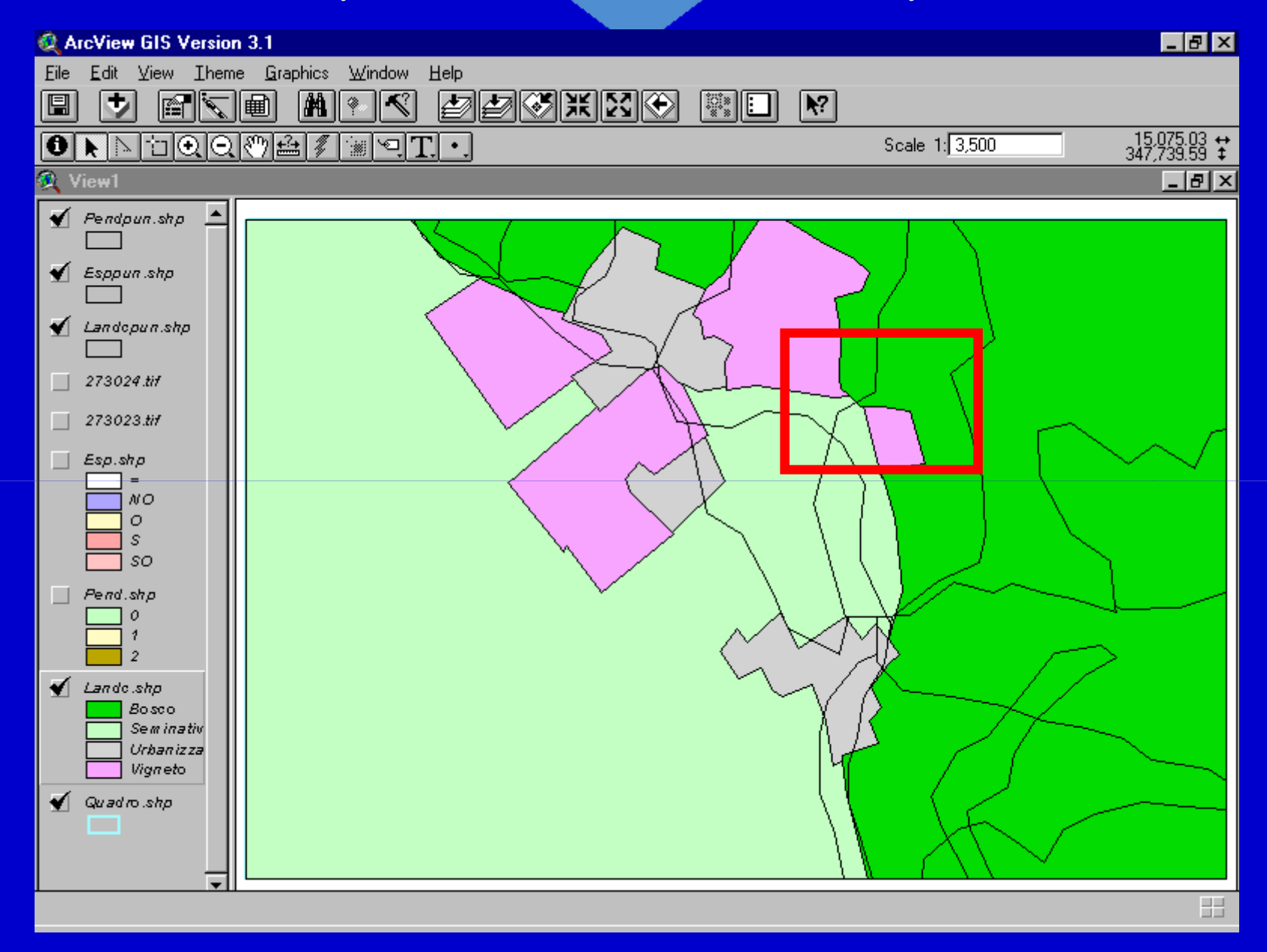

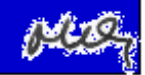

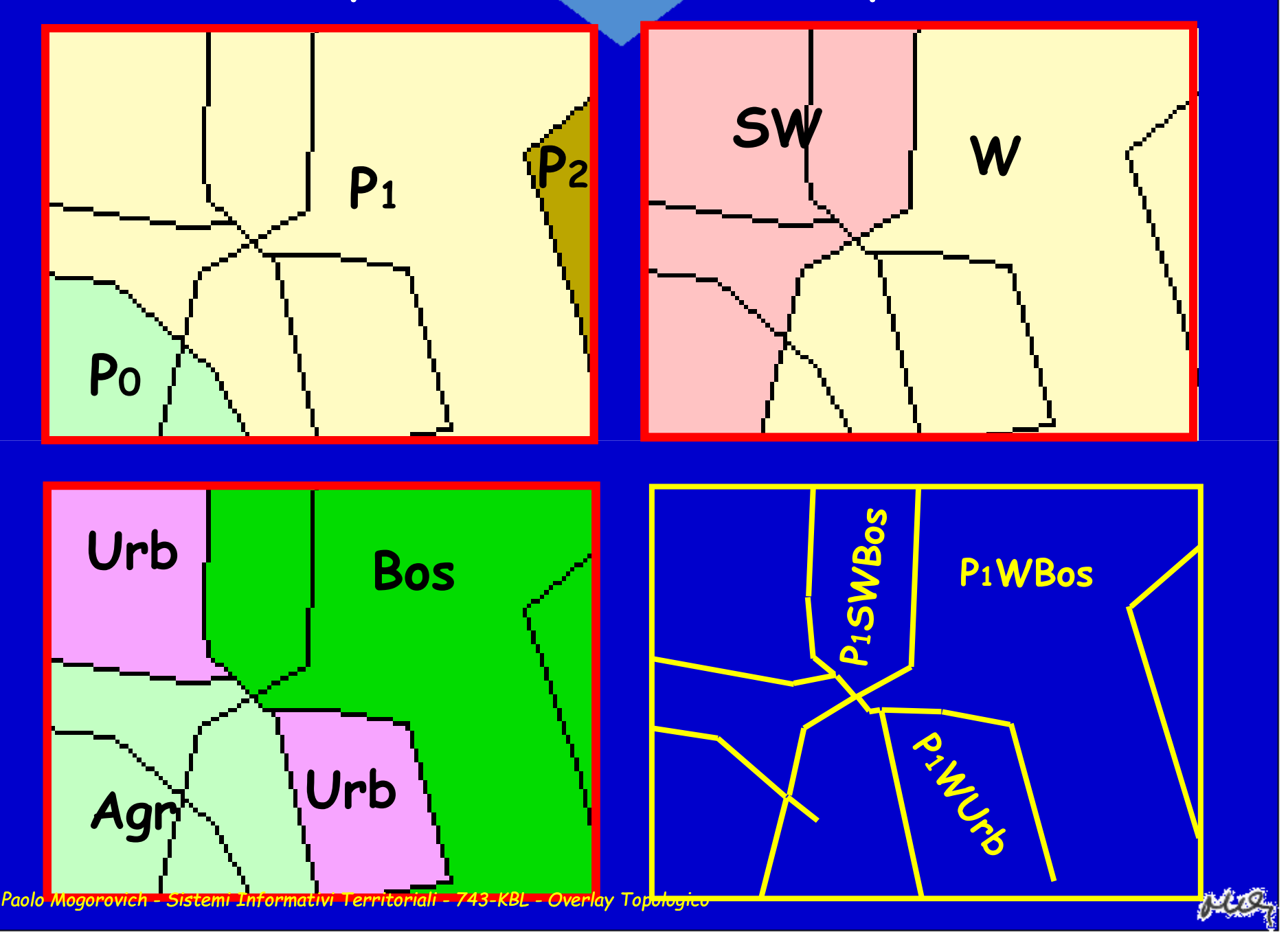

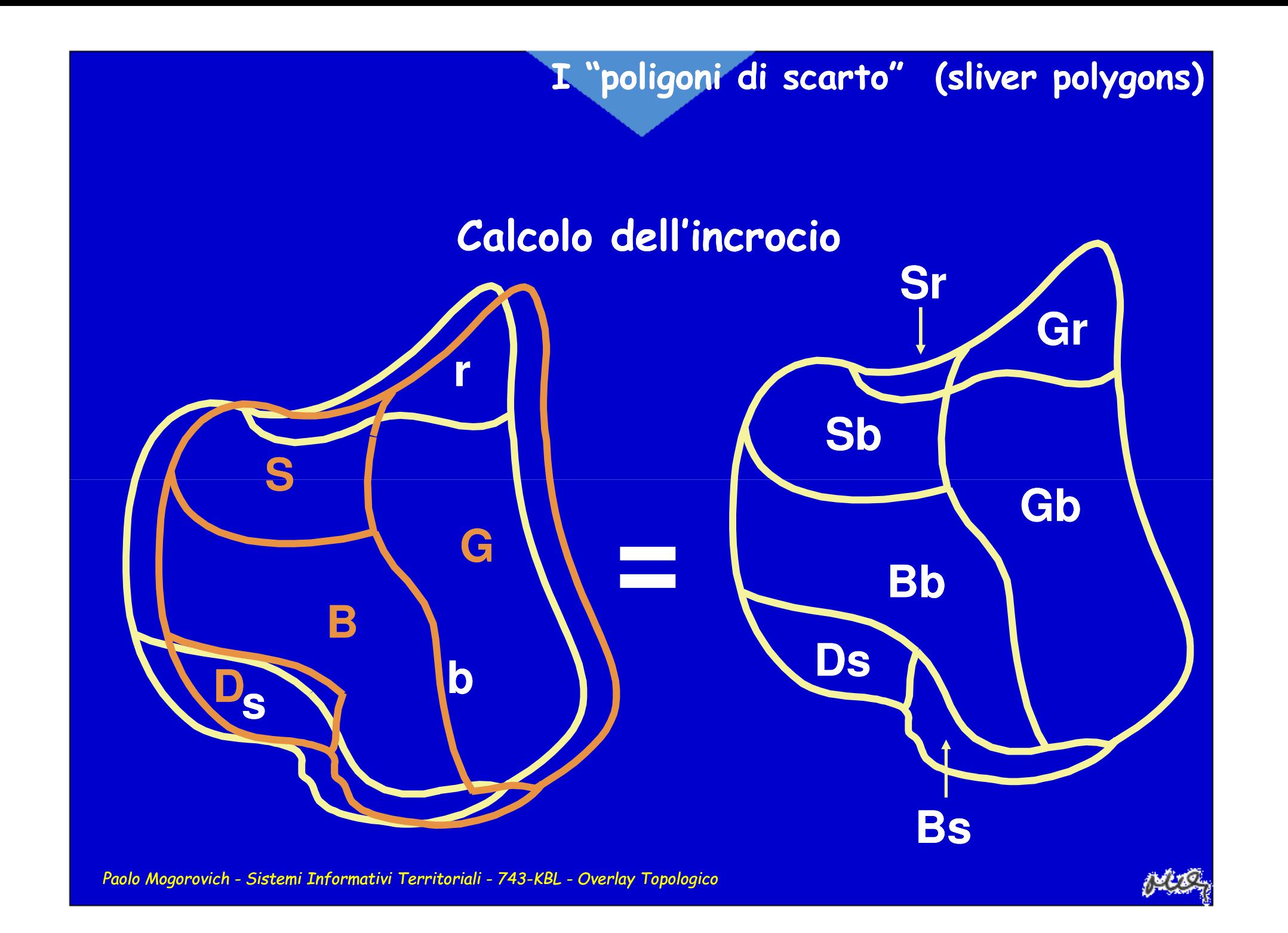

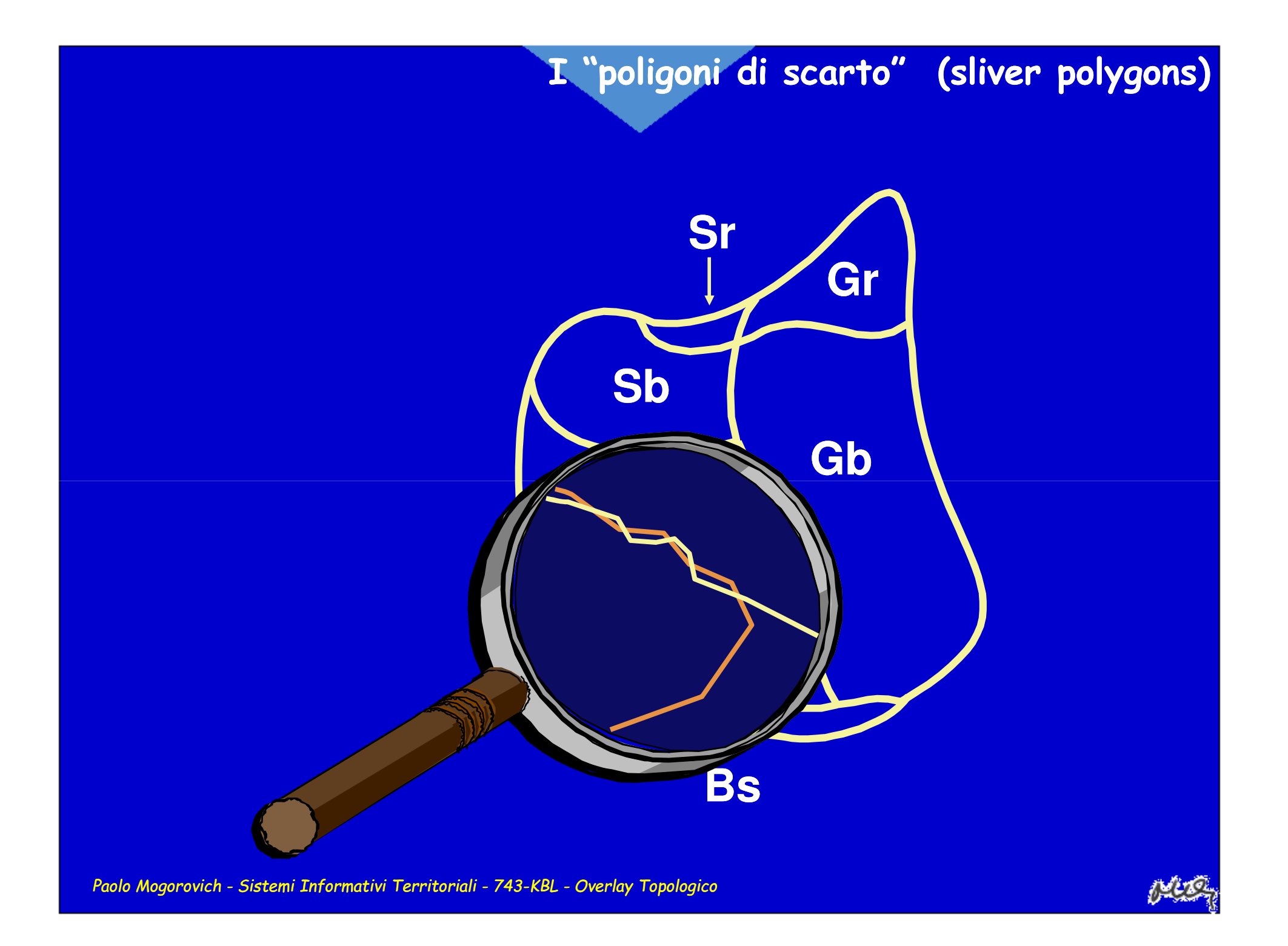

## **I "poligoni di scarto" (sliver polygons)**

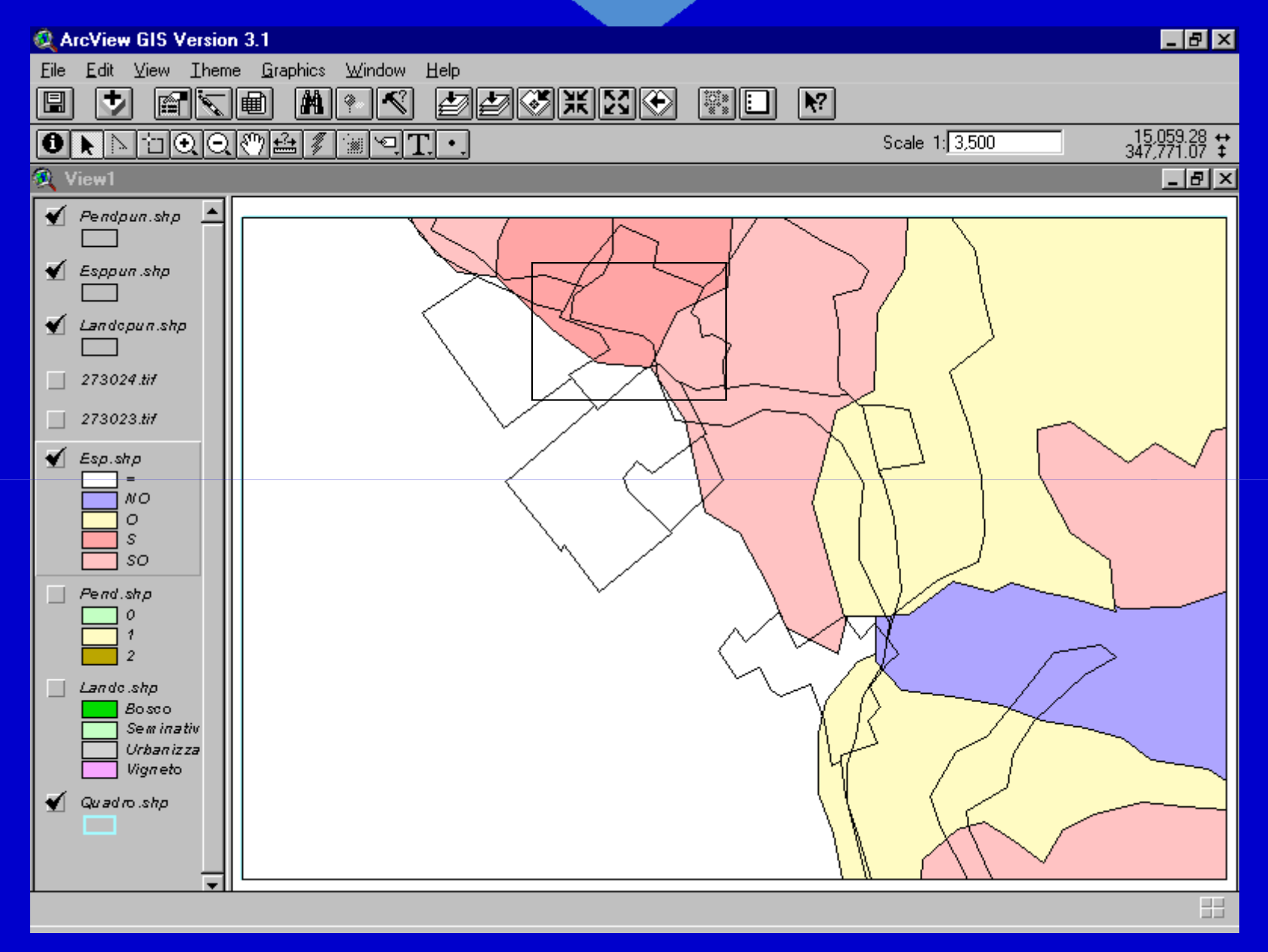

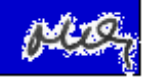

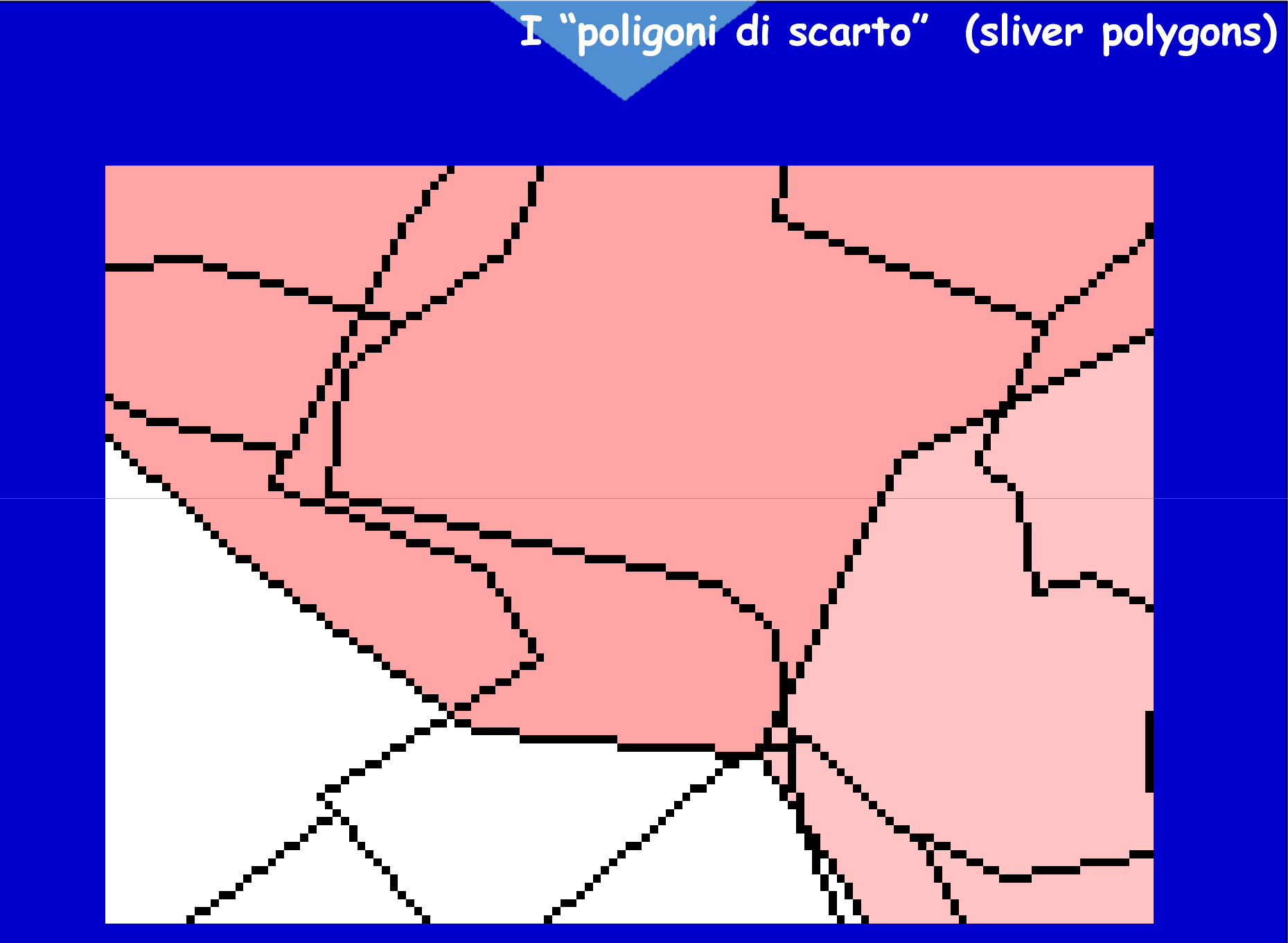

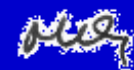

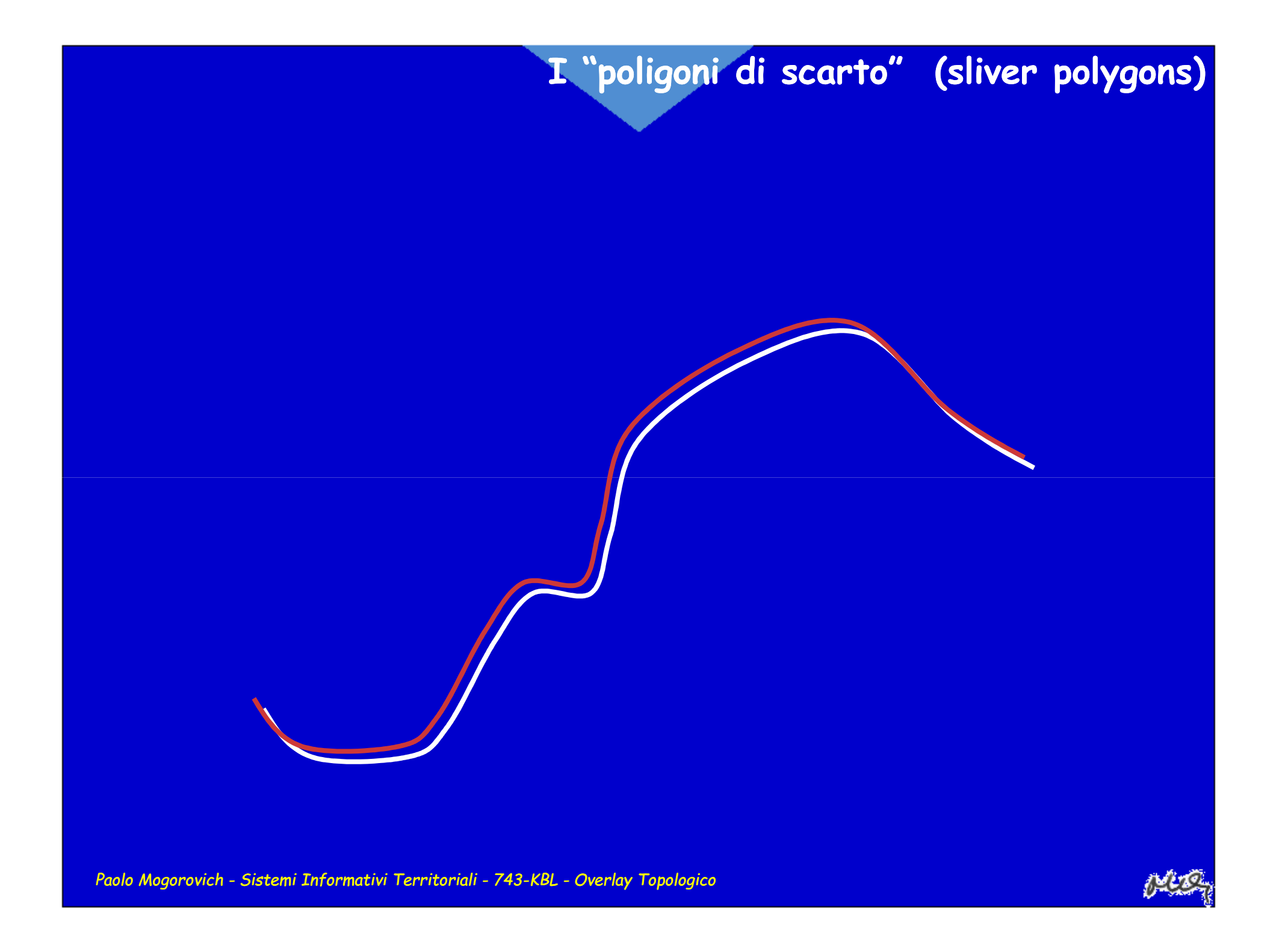

**I "poligoni di scarto" (sliver polygons)**

#### **Gestione dei micropoligoni: il fattore di forma**

**Ipotizziamo di definire come fattore di forma di un'area la quantità**

*FF = 4*π*Sup/(Perim)2*

**Verificare il valore di FF per un cerchio, un quadrato e rettangoli con rapporto base/altezza uguale a 2, 4, 8, 16, 32.**

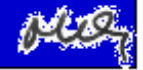

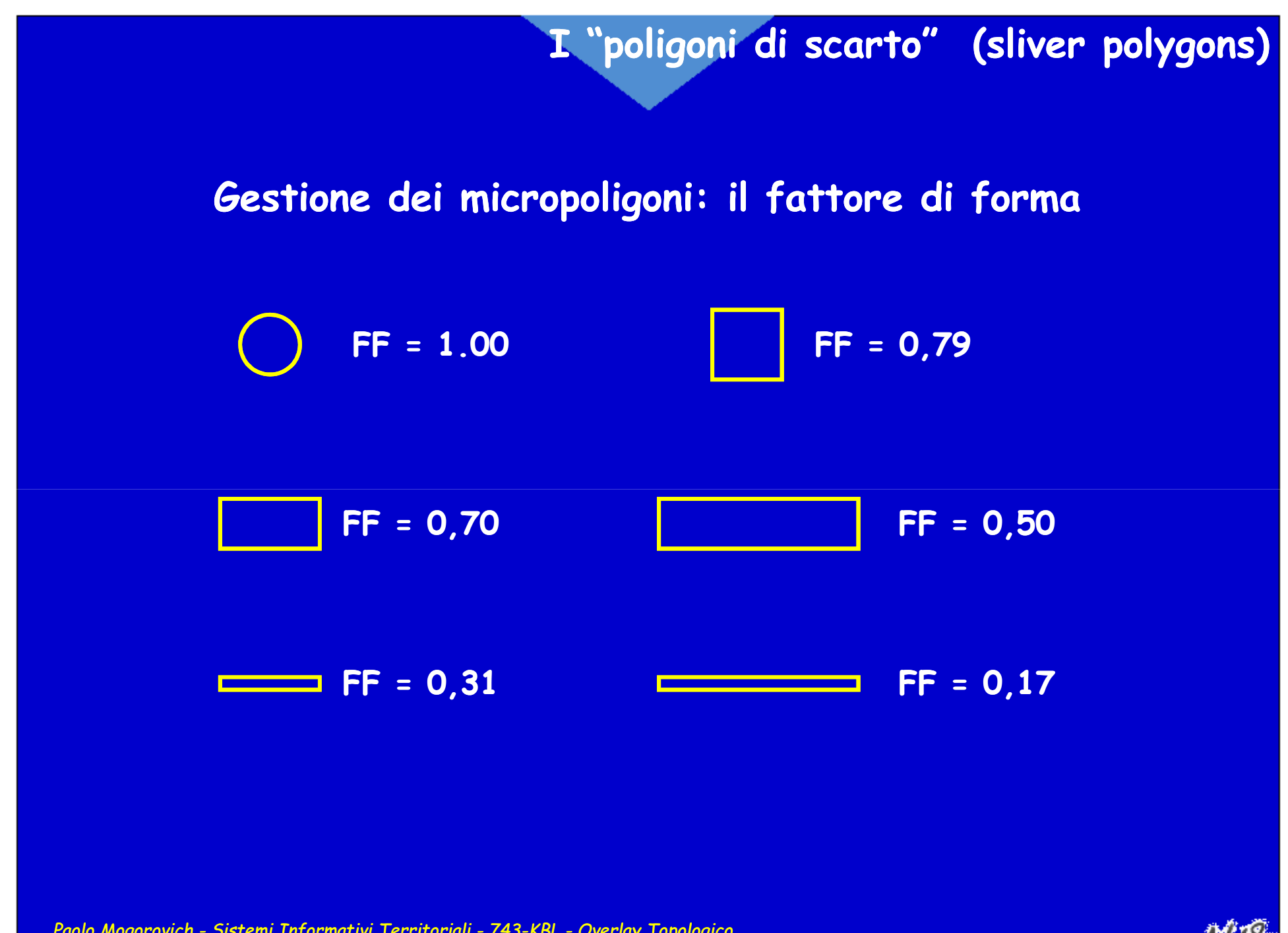

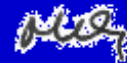

# **Controllo dell'operazione di incrocio**

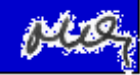

## **Controllo dell'operazione di incrocio**

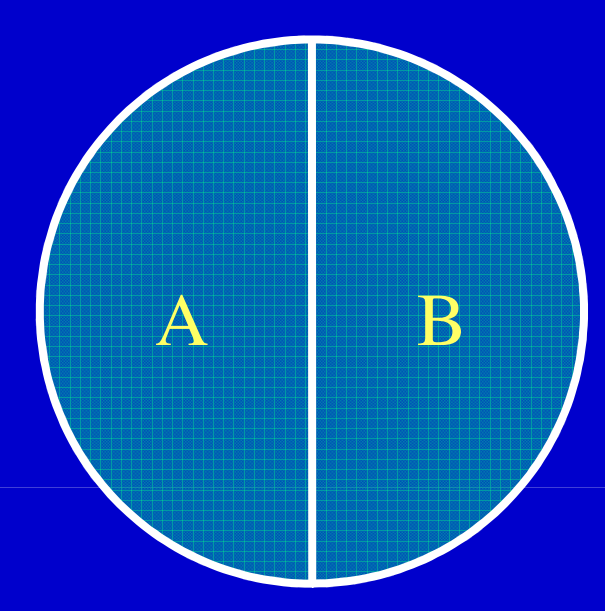

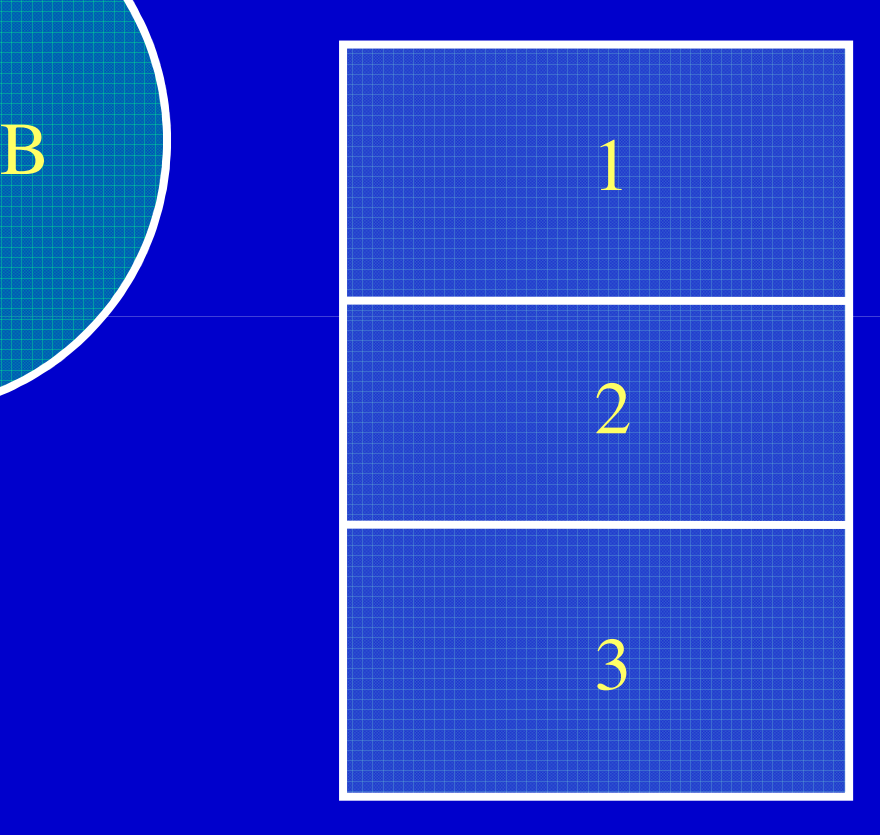

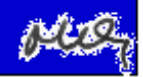

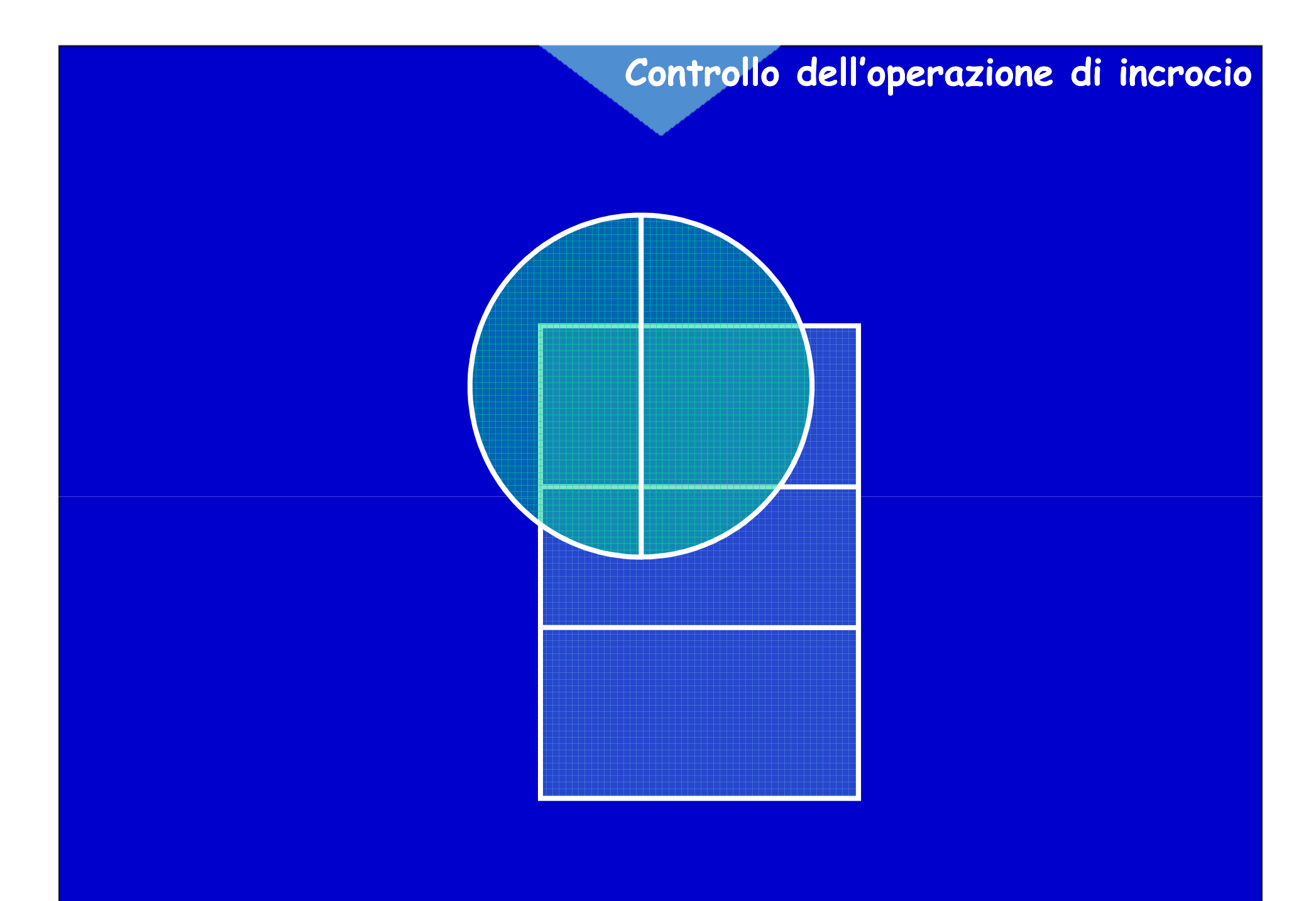

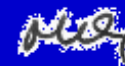

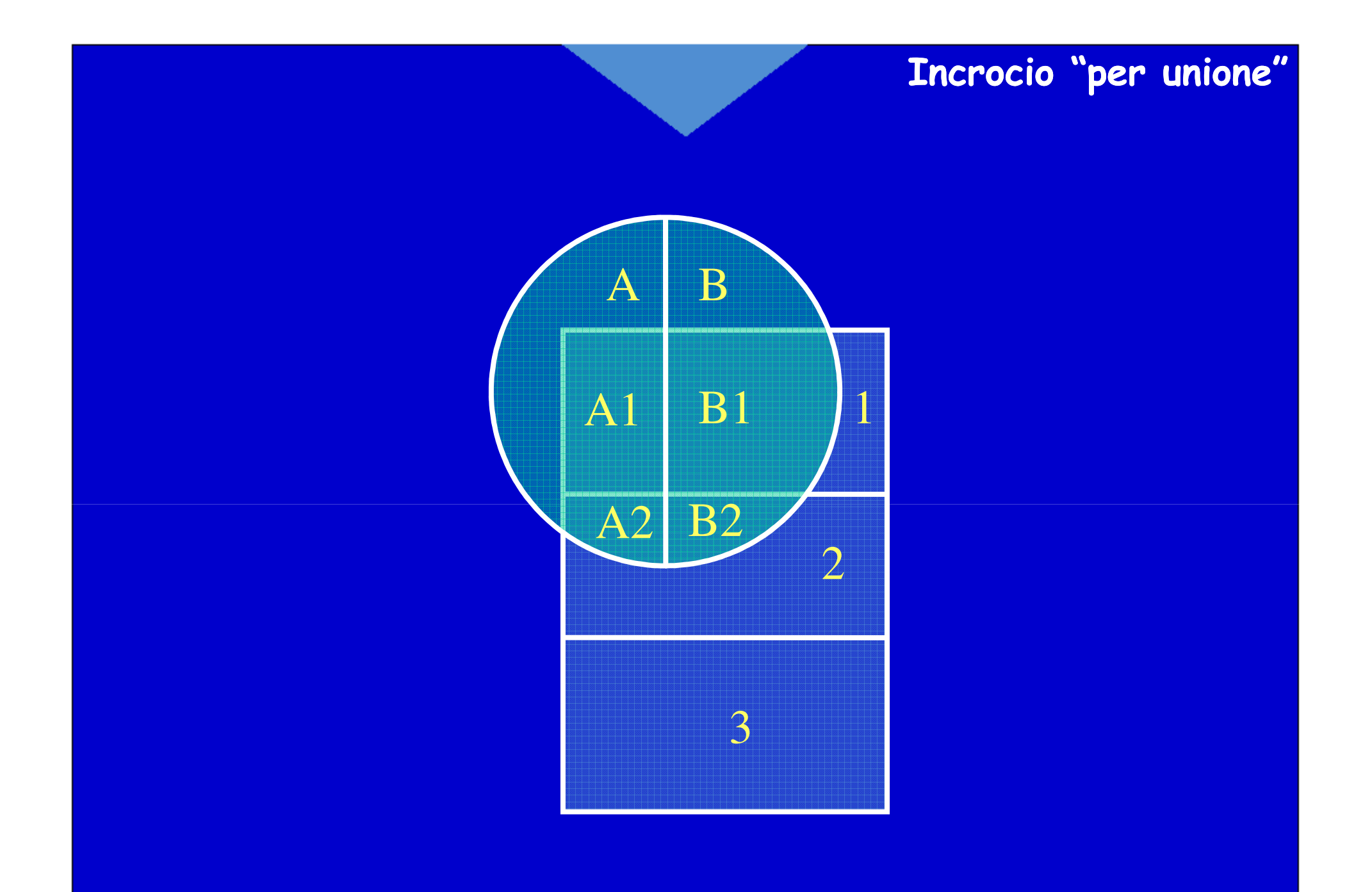

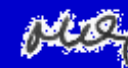

#### **Incrocio "per intersezione"**

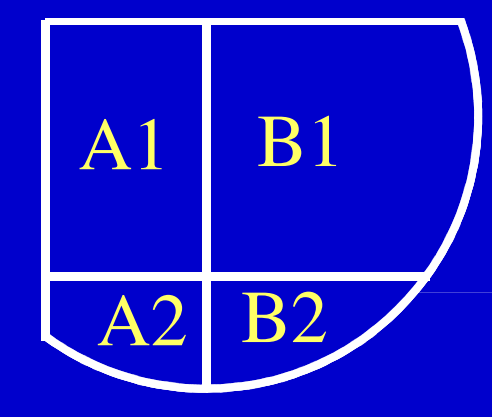

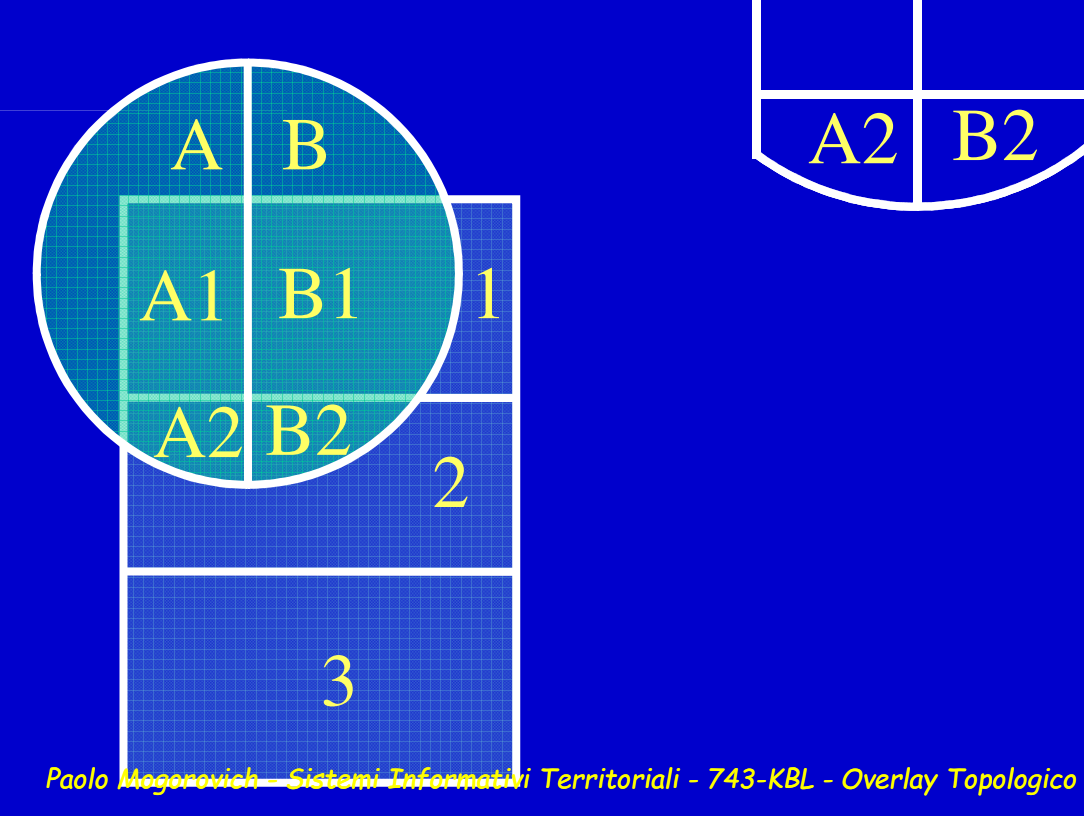

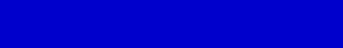

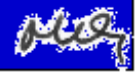

#### **Incrocio "sotto condizione"**

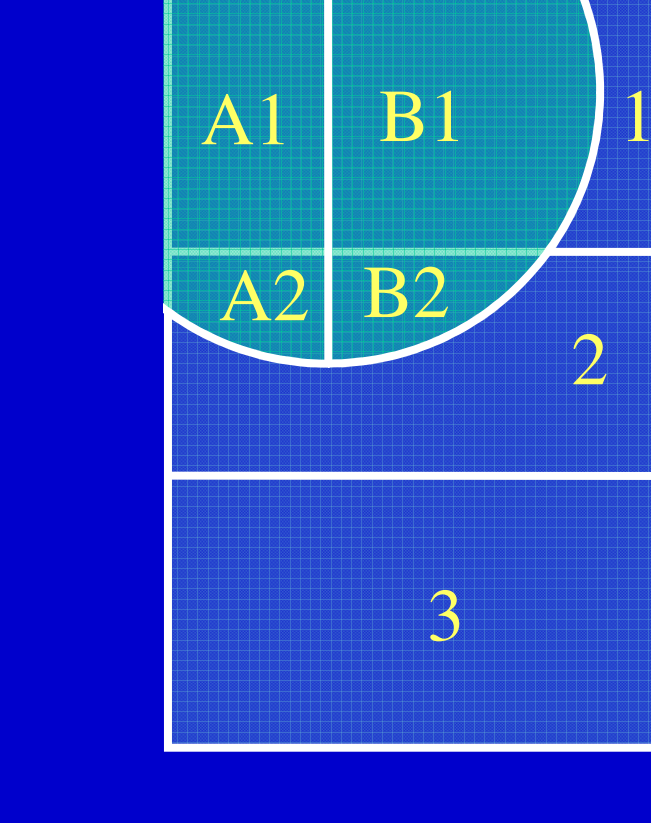

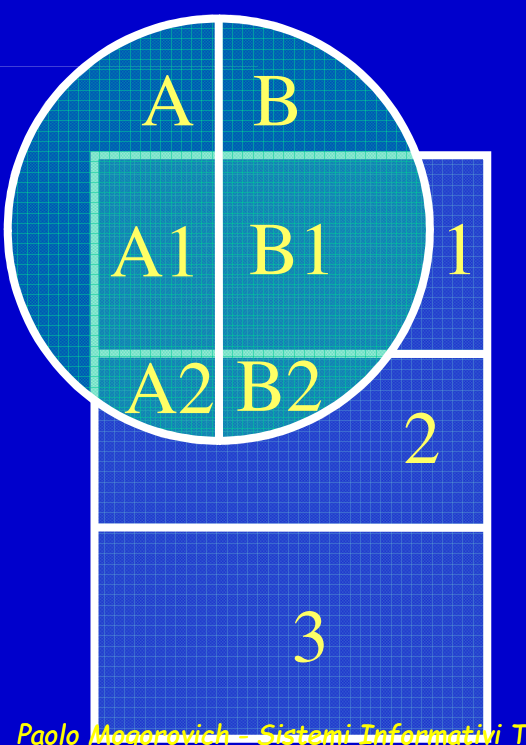

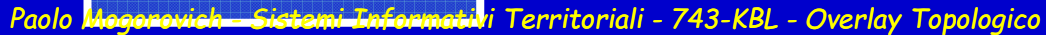

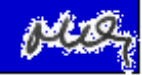

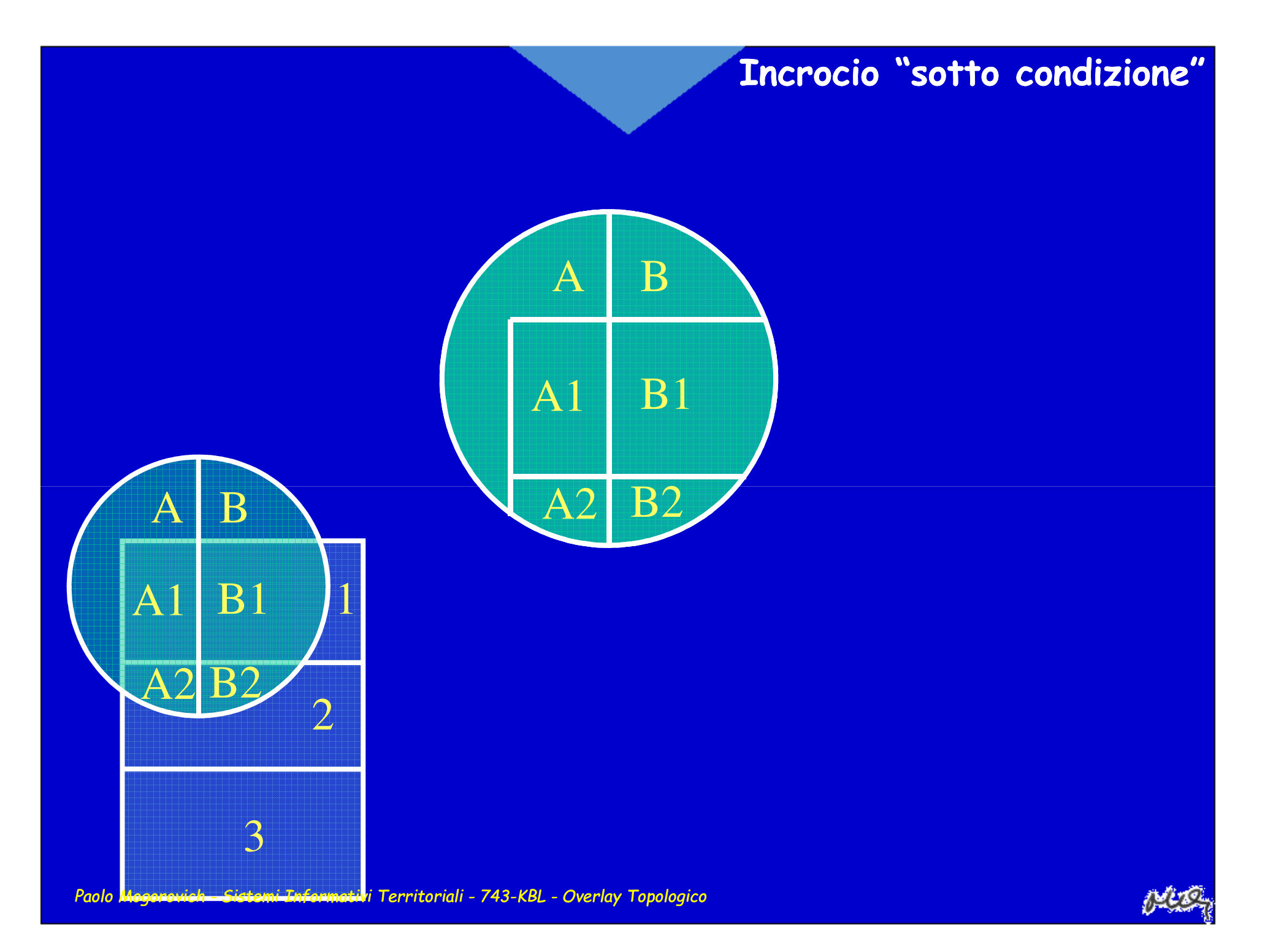

# **La gestione degli attributi**

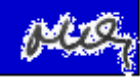

# **La parte descrittiva delle primitive vettoriali**

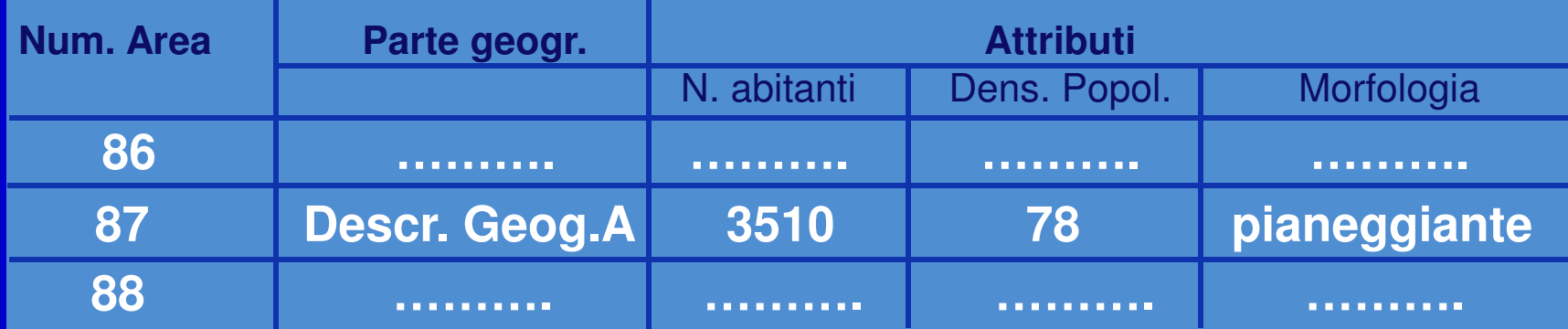

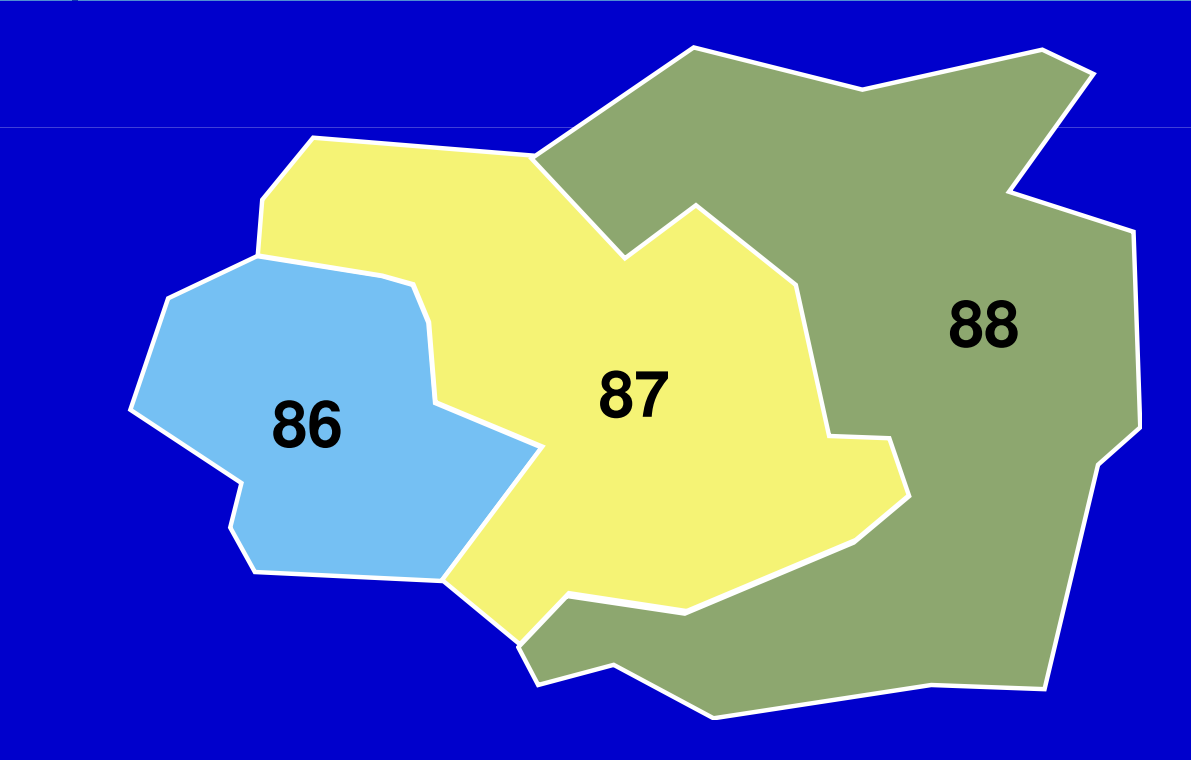

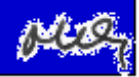

# **La parte descrittiva delle primitive vettoriali**

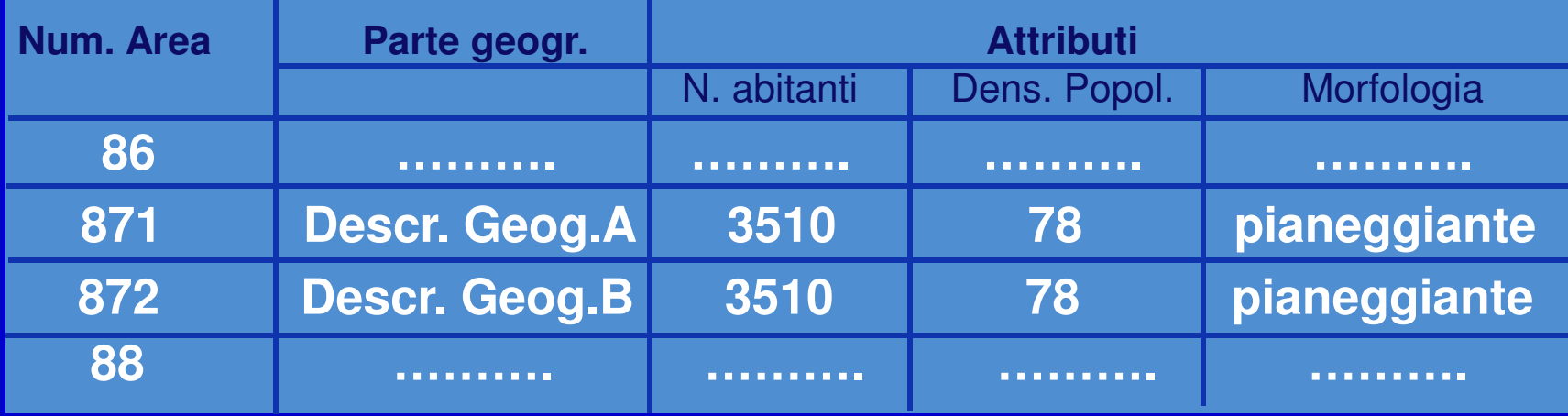

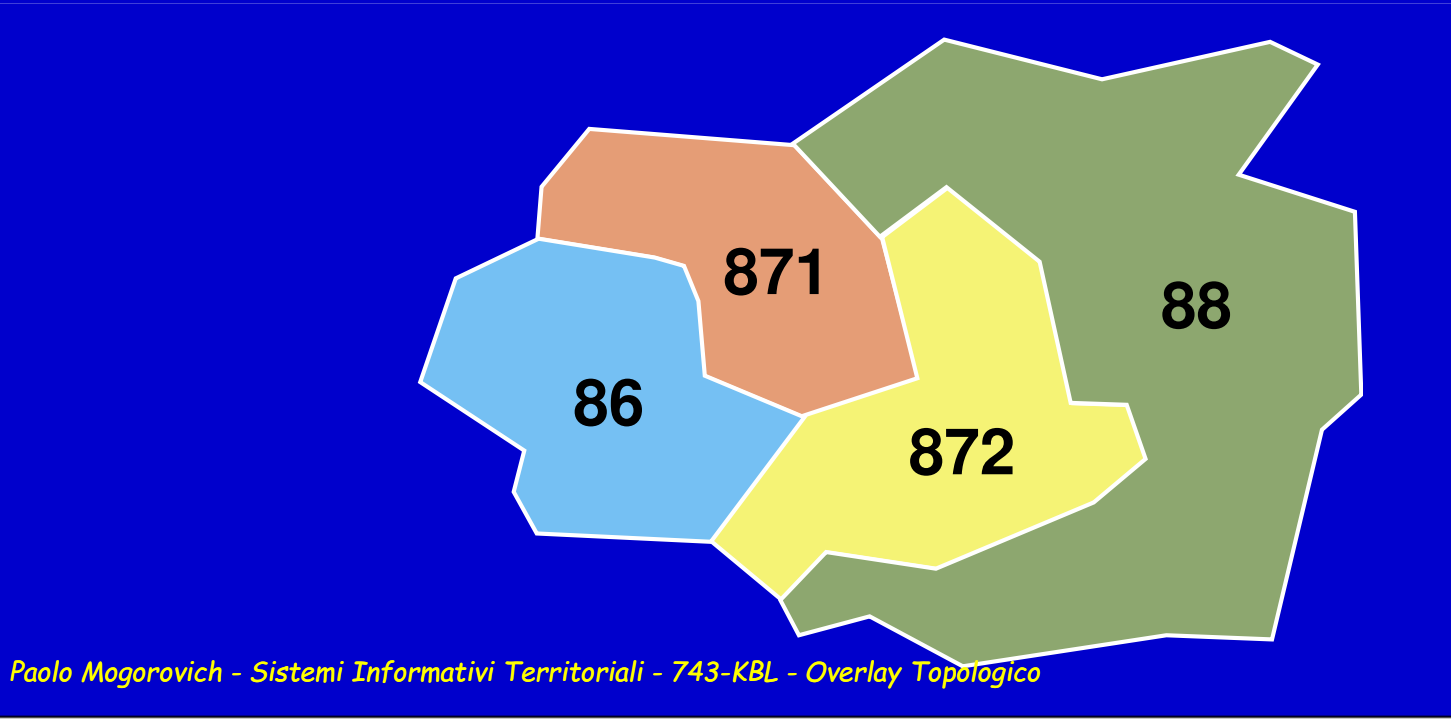

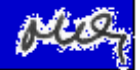

#### **La parte descrittiva delle primitive vettoriali**

**Gli attributi possono essere :**

- •**qualitativi**
- **quantitativi**
- **specifici**

**Soltanto gli attributi qualitativi mantengono significato dopo un'operazione di incrocio**

**Gli attributi quantitativi mantengono un certo significato (ma non esattamente quello originale)trasformandoli in specifici**

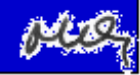

## **Sistemi Informativi Territoriali**

**Paolo Mogorovich https://mog.labcd.unipi.it/paolo.mogorovich@gmail.com**

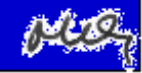